# **CS 33**

#### **Architecture and Optimization (3)**

**CS33 Intro to Computer Systems** *XVI–1* Copyright © 2022 Thomas W. Doeppner. All rights reserved.

#### **Eliminate Unneeded Memory References**

```
void combine4(vec_ptr_t v, data_t *dest){
  int i;
  int length = vec length(v);
  data t *d = get vec_start(v);
  data t t = IDENT;
  for (i = 0; i < length; i++)t = t OP d[i];
  *dest = t;
}
```
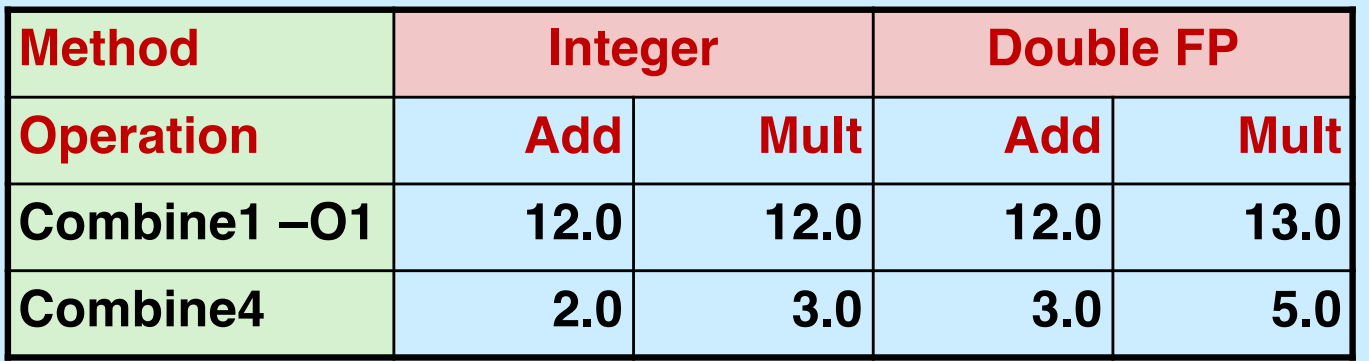

#### **Pipelined Data-Flow Over Multiple Iterations**

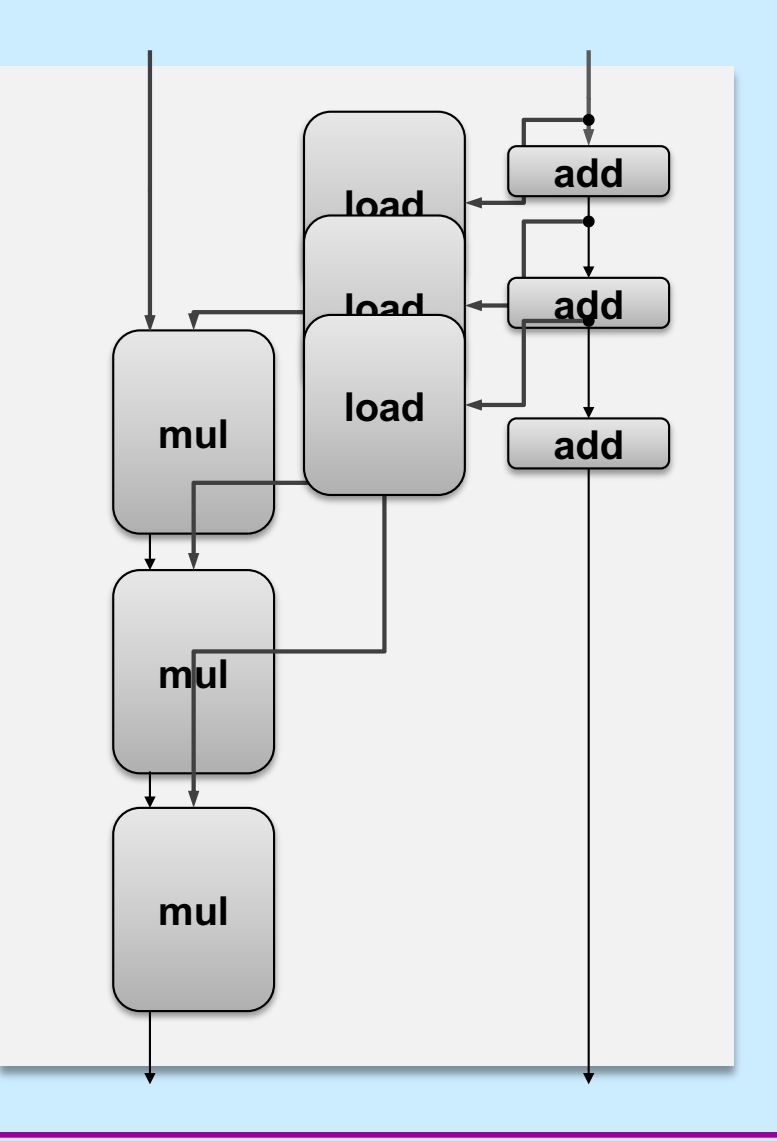

**CS33 Intro to Computer Systems** *XVI–3* Copyright © 2022 Thomas W. Doeppner. All rights reserved.

## **Combine4 = Serial Computation (OP = \*)**

• **Computation (length=8)**

**((((((((1 \* d[0]) \* d[1]) \* d[2]) \* d[3]) \* d[4]) \* d[5]) \* d[6]) \* d[7])**

#### • **Sequential dependence**

– **performance: determined by latency of OP**

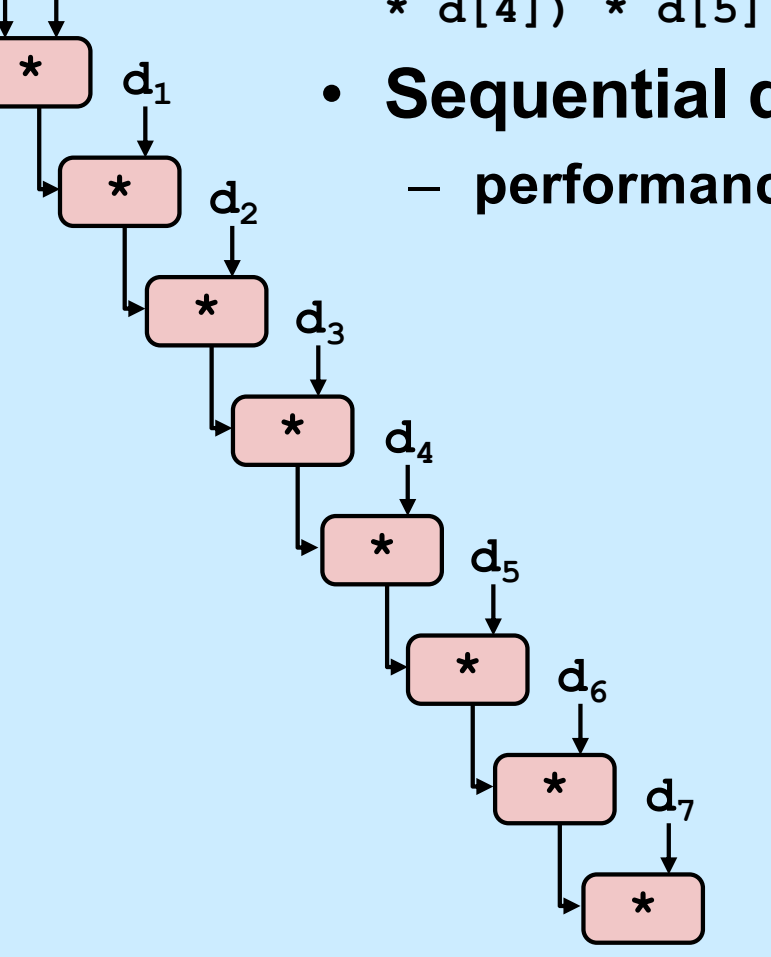

 $1 d_0$ 

## **Loop Unrolling**

```
void unroll2x(vec_ptr_t v, data_t *dest)
\{int length = vec length(v);
    int limit = length-1;
    data t *d = get vec start(v);
    data t x = IDENT;
    int i;
    /* Combine 2 elements at a time */
    for (i = 0; i < 1 imit; i+=2 {
       x = (x \t{OP} d[i]) \t{OP} d[i+1];}
    /* Finish any remaining elements */
    for (; i < length; i++) {
       x = x OP d[i];
    }
    *dest = x;
}
```
#### • **Perform 2x more useful work per iteration**

**CS33 Intro to Computer Systems <b>XVI–5** CS33 Thomas W. Doeppner. All rights reserved. All rights reserved. All rights reserved. All rights reserved. All rights reserved. All rights reserved. All rights reserved. All rights

## **Effect of Loop Unrolling**

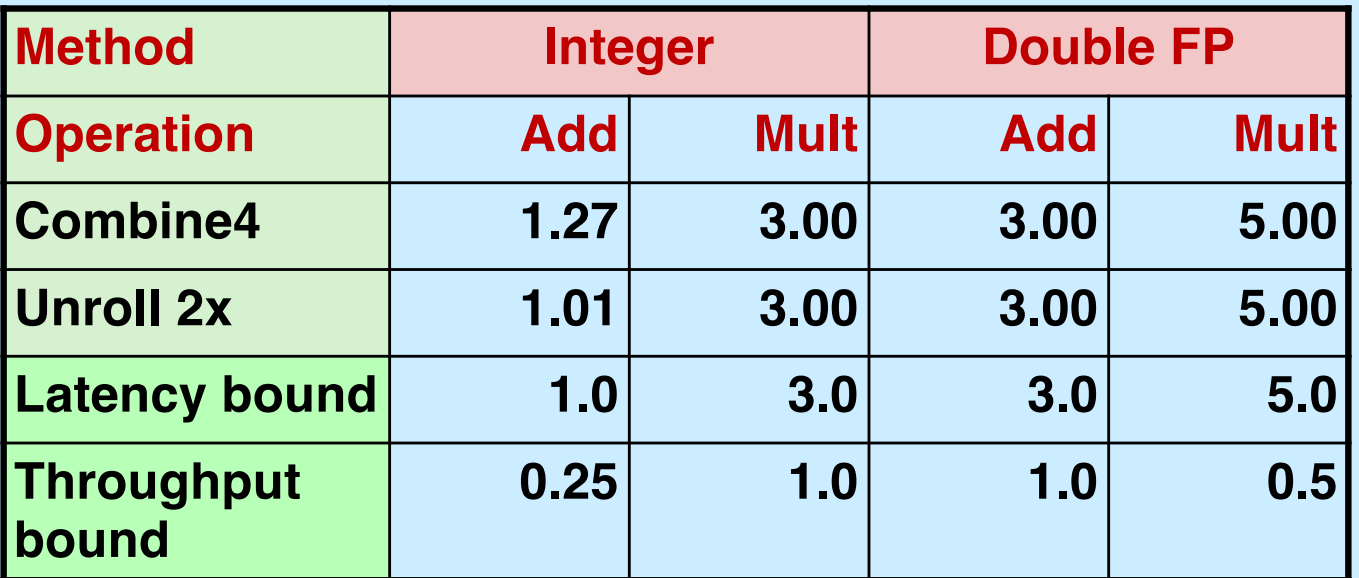

- **Helps integer add**
	- **reduces loop overhead**
- **Others don't improve.** *Why?*
	- **still sequential dependency**

 $x = (x \t{OP} d[i]) \t{OP} d[i+1];$ 

## **Loop Unrolling with Reassociation**

```
void unroll2xra(vec_ptr_t v, data_t *dest)
\{int length = vec length(v);
    int limit = length-1;
    data t *d = get vec start(v);
    data t x = IDENT;
    int i;
    /* Combine 2 elements at a time */
    for (i = 0; i < 1imit; i+=2 {
       x = x OP (d[i] OP d[i+1]);
    }
    /* Finish any remaining elements */
    for (; i < length; i++) {
       x = x OP d[i];
    }
    *dest = x;
}
                                   x = (x \t{OP} d[i]) \t{OP} d[i+1];Compare to before
```
- **Can this change the result of the computation?**
- **Yes, for FP.** *Why?*

**CS33 Intro to Computer Systems <b>XVI–7** CS33 Intro to Computer Systems

#### **Reassociated Computation**

 $x = x$  OP (d[i] OP d[i+1]);

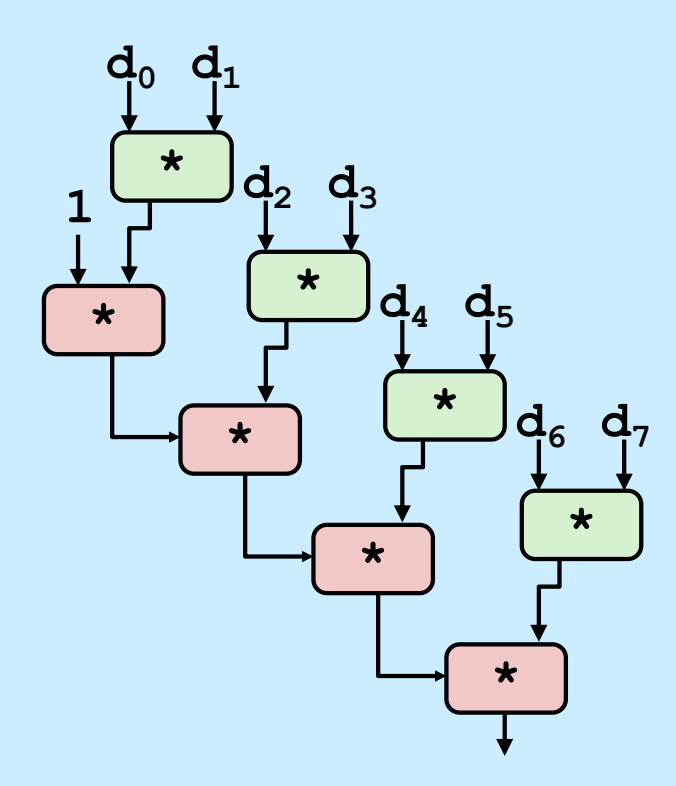

#### • **What changed:**

– **ops in the next iteration can be started early (no dependency)**

#### • **Overall Performance**

- **N elements, D cycles latency/op**
- **should be (N/2+1)\*D cycles: CPE = D/2**
- **measured CPE slightly worse for integer addition (there are other things going on)**

## **Effect of Reassociation**

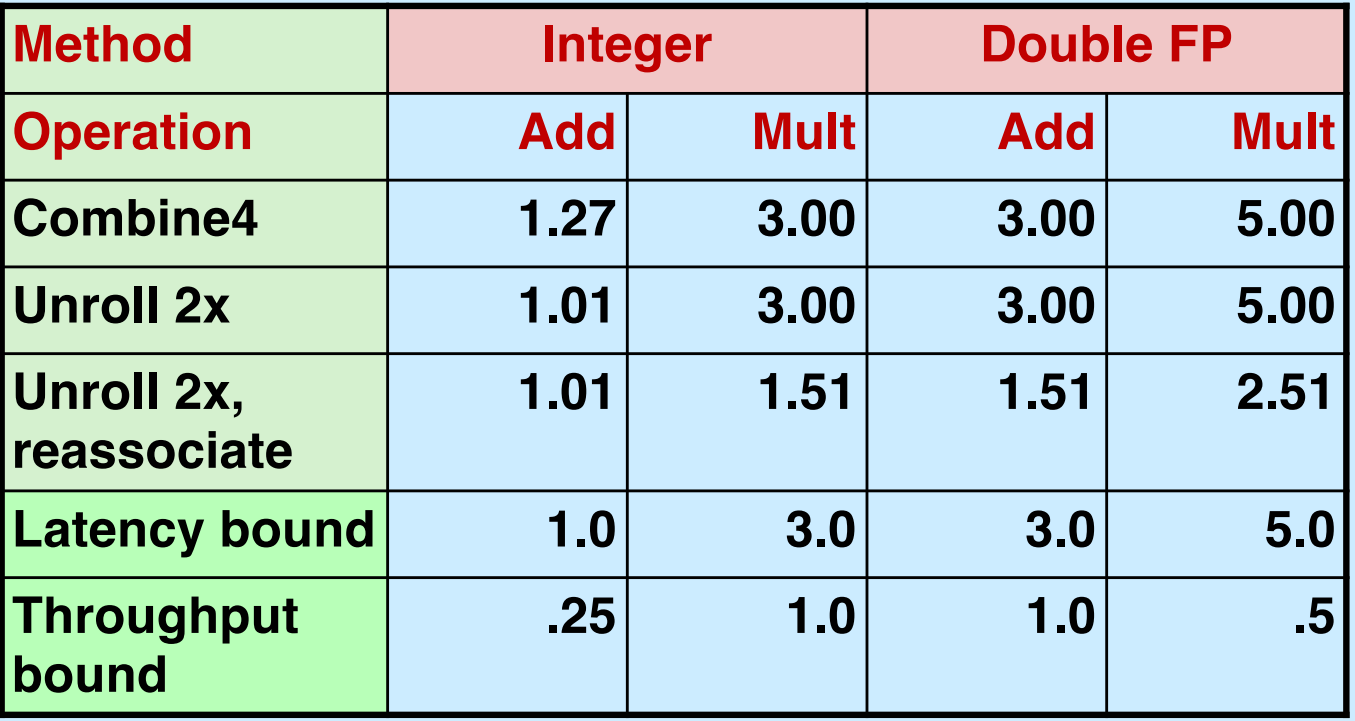

- **Nearly 2x speedup for int \*, FP +, FP \***
	- **reason: breaks sequential dependency**

 $x = x$  OP (d[i] OP d[i+1]);

#### **Loop Unrolling with Separate Accumulators**

```
void unroll2xp2x(vec_ptr_t v, data_t *dest)
\left\{ \right.int length = vec length(v);
    int limit = length-1;
    data t *d = get vec start(v);
    data t x0 = IDENT;
    data t \times 1 = \text{IDENT};
    int i;
    /* Combine 2 elements at a time */
    for (i = 0; i < 1 imit; i+=2 {
       x0 = x0 OP d[i];
      x1 = x1 OP d[i+1];
    }
    /* Finish any remaining elements */
    for (; i < length; i++) {
        x0 = x0 OP d[i];
    }
    *dest = x0 OP x1;
}
```
#### • **Different form of reassociation**

**CS33 Intro to Computer Systems XVI–10** Copyright © 2022 Thomas W. Doeppner. All rights reserved.

#### **Effect of Separate Accumulators**

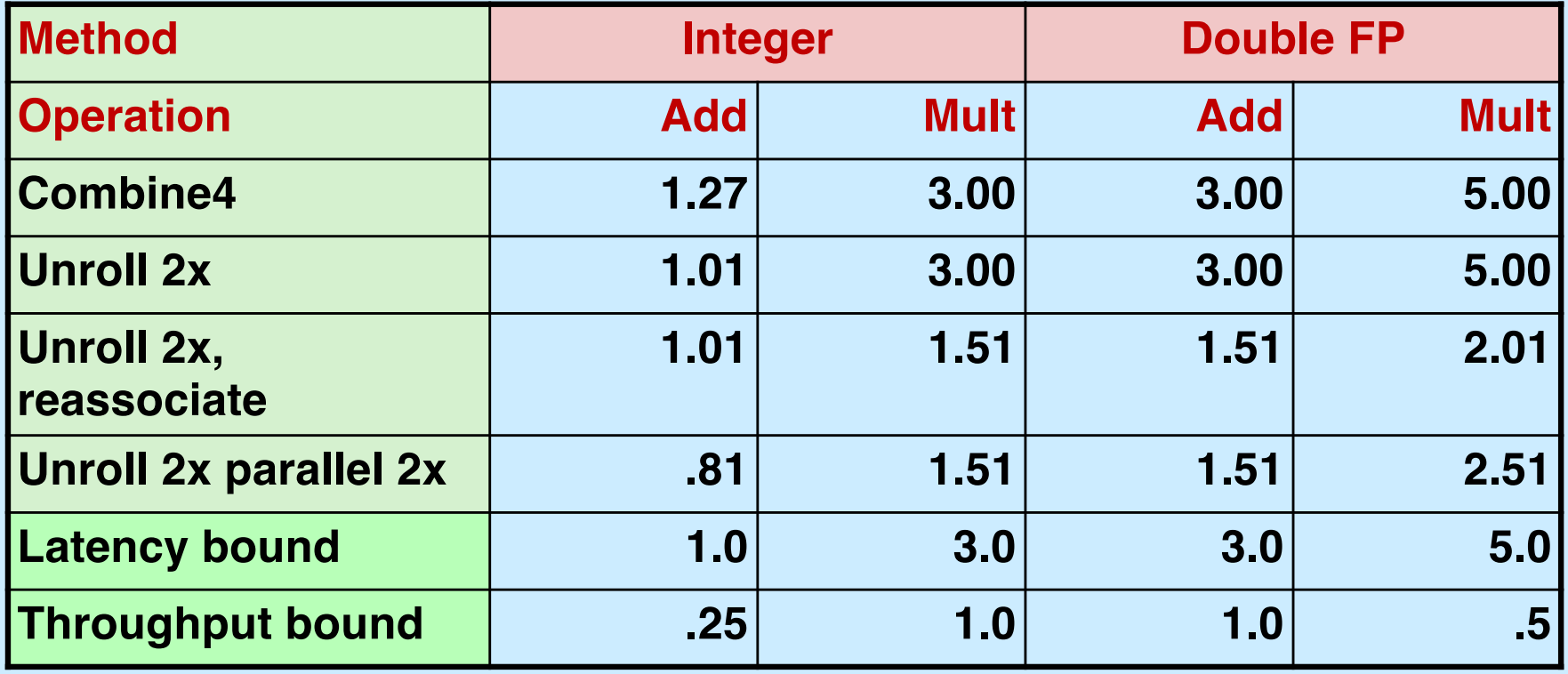

- **2x speedup (over unroll 2x) for int \*, FP +, FP \***
	- **breaks sequential dependency in a "cleaner," more obvious way**

**x0 = x0 OP d[i]; x1 = x1 OP d[i+1];**

#### **Separate Accumulators**

$$
x0 = x0
$$
 OP d[i];  
 $x1 = x1$  OP d[i+1];

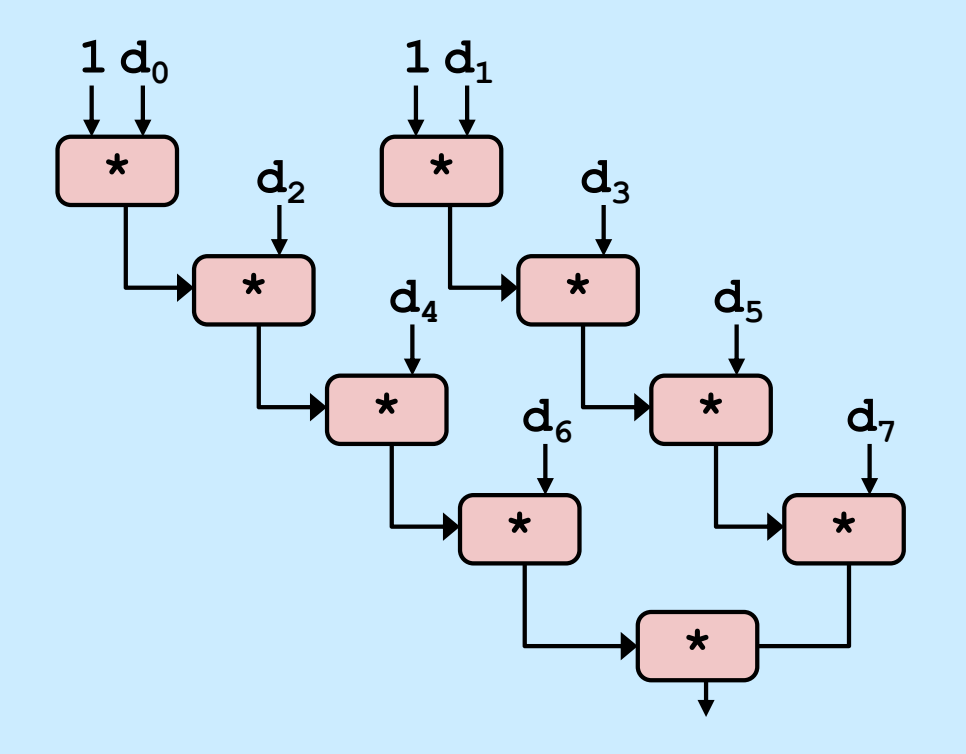

#### • **What changed:**

• two independent "streams" of operations

#### • **Overall Performance**

- N elements, D cycles latency/op
- should be (N/2+1)\*D cycles: **CPE = D/2**
- Integer addition improved, but not yet at predicted value

#### *What Now?*

#### **Quiz 1**

**We're making progress. With two accumulators we get a two-fold speedup. With three accumulators, we can get a three-fold speedup. How much better performance can we expect if we add even more accumulators?**

- **a) It keeps on getting better as we add more and more accumulators**
- **b) It's limited by the latency bound**
- **c) It's limited by the throughput bound**
- **d) It's limited by something else**

#### **Performance**

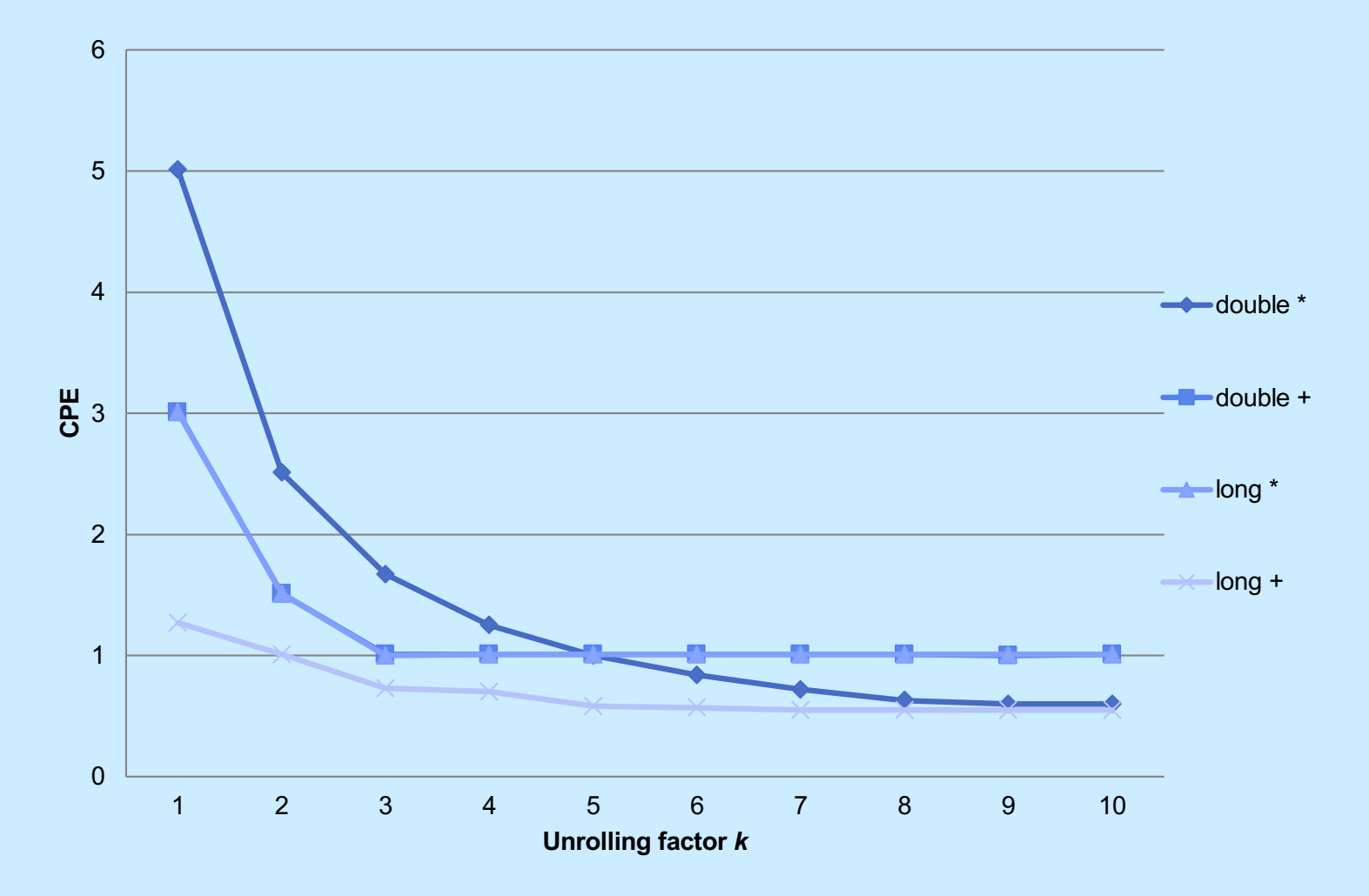

- **K-way loop unrolling with K accumulators**
	- **limited by number and throughput of functional units**

**CS33 Intro to Computer Systems XVI–14** 

## **Achievable Performance**

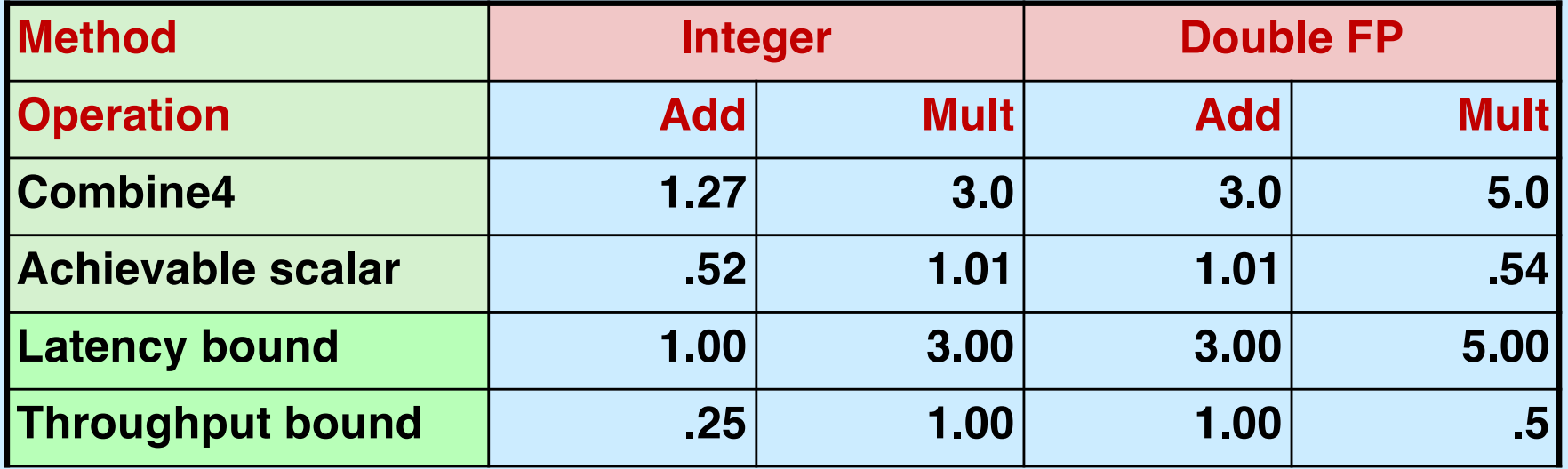

## **Using Vector Instructions**

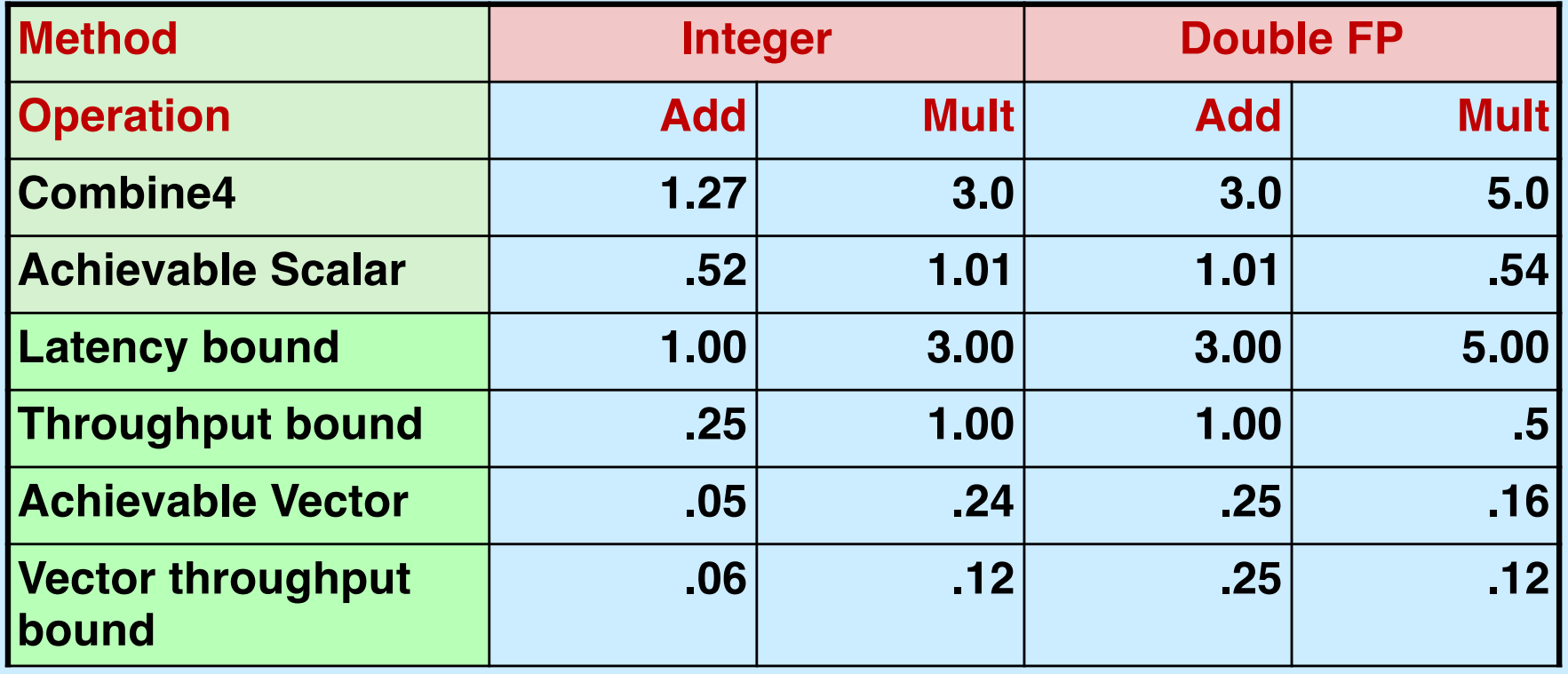

• **Make use of SSE Instructions**

– **parallel operations on multiple data elements**

## **Hyper Threading**

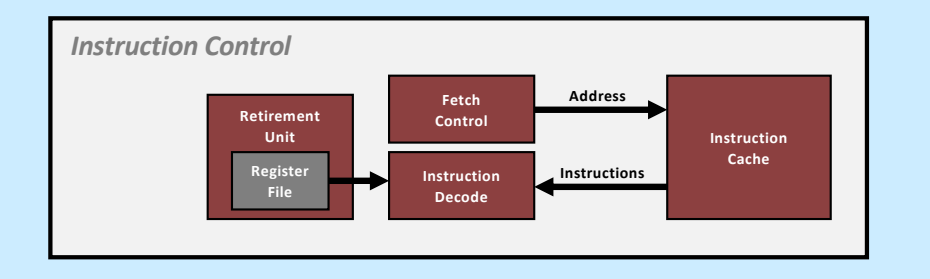

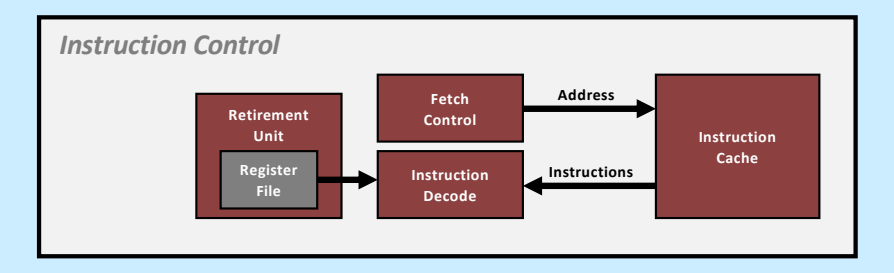

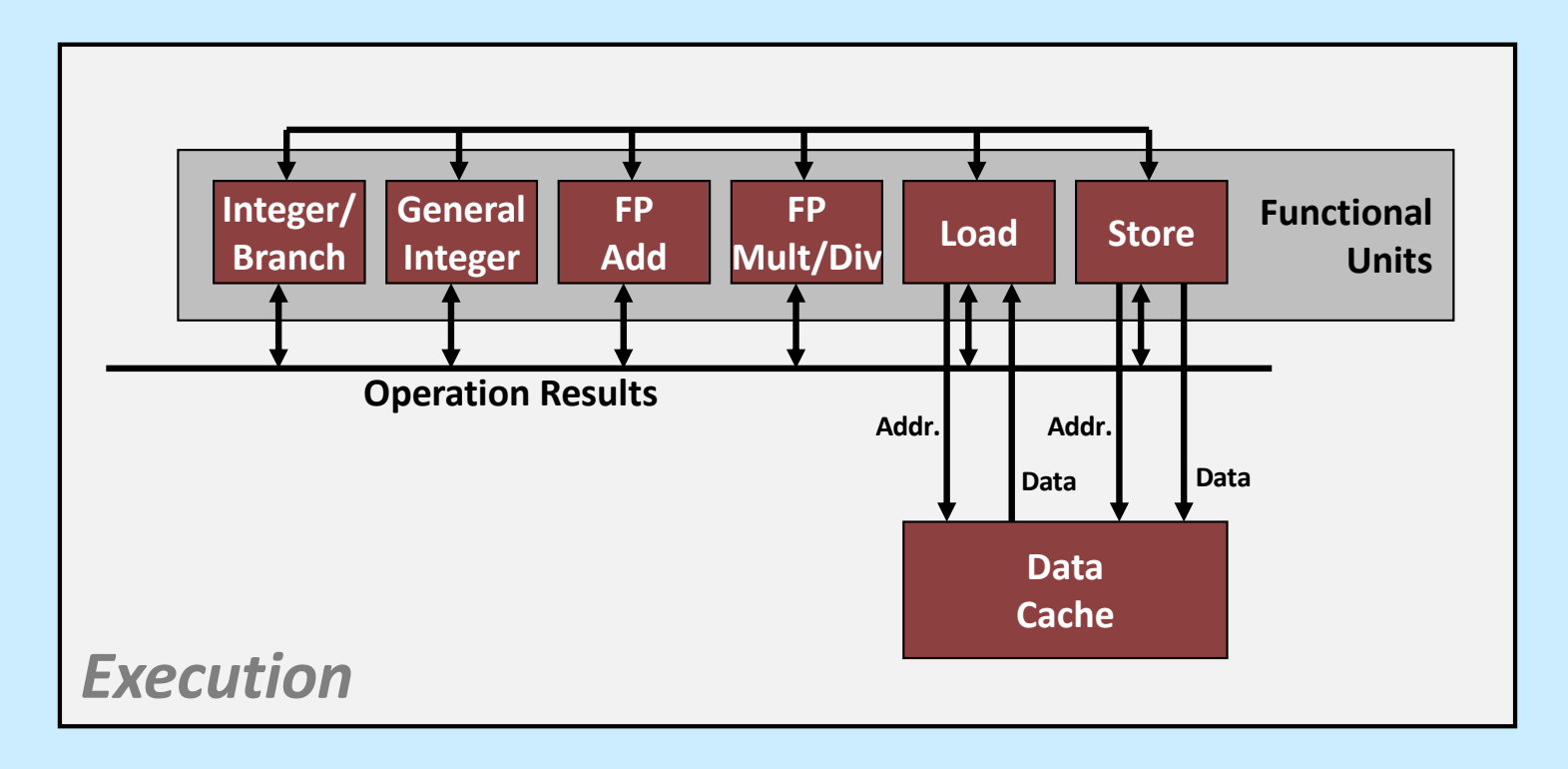

#### **Multiple Cores**

#### *Chip*

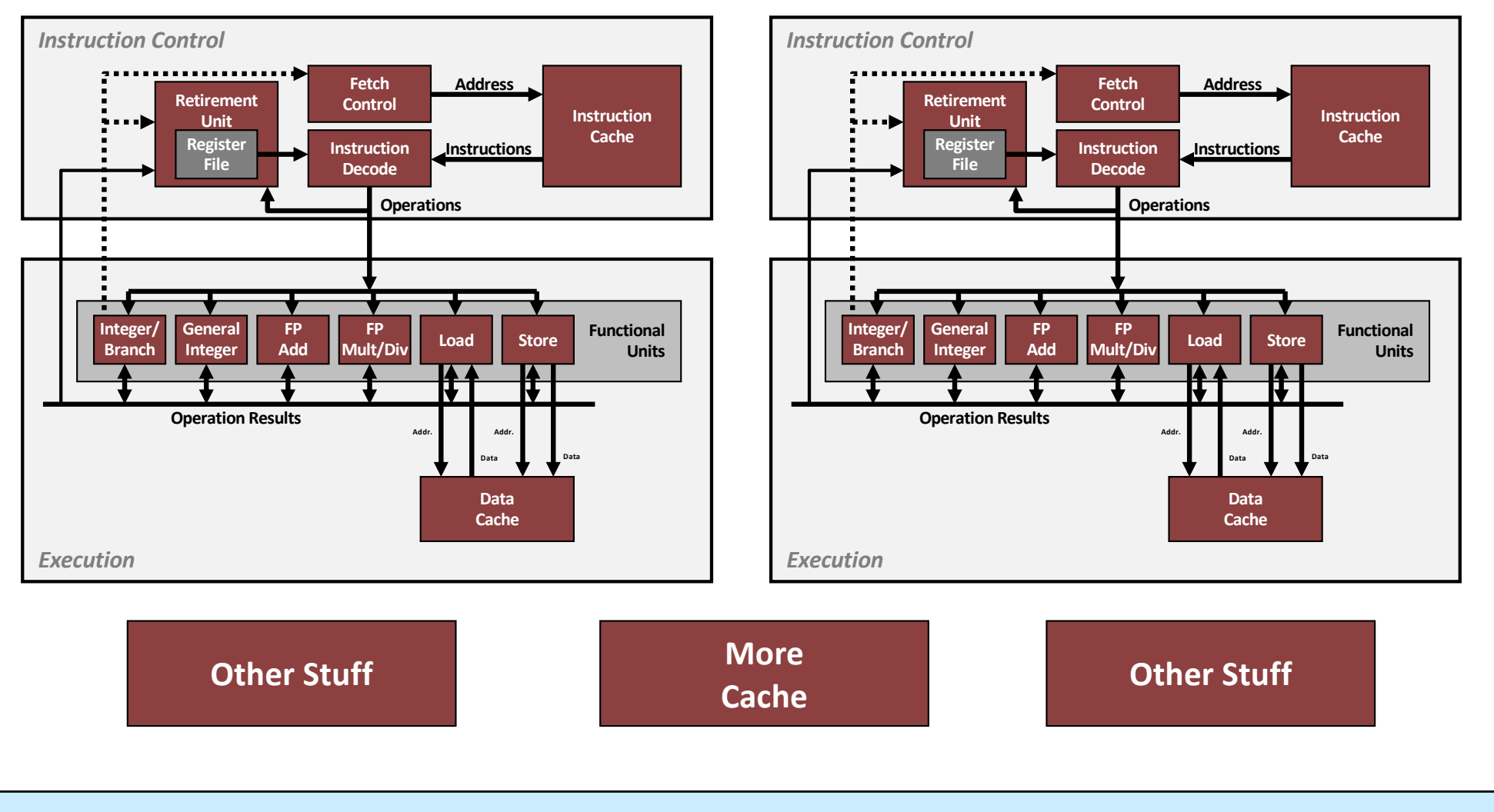

**CS33 Intro to Computer Systems** *XVI–18* Copyright © 2022 Thomas W. Doeppner. All rights reserved.

# **CS 33**

#### **Memory Hierarchy I**

**CS33 Intro to Computer Systems XVI–19** Copyright © 2022 Thomas W. Doeppner. All rights reserved.

## **Random-Access Memory (RAM)**

- **Key features**
	- **RAM is traditionally packaged as a chip**
	- **basic storage unit is normally a cell (one bit per cell)**
	- **multiple RAM chips form a memory**
- **Static RAM (SRAM)**
	- **each cell stores a bit with a four- or six-transistor circuit**
	- **retains value indefinitely, as long as it is kept powered**
	- **relatively insensitive to electrical noise (EMI), radiation, etc.**
	- **faster and more expensive than DRAM**
- **Dynamic RAM (DRAM)**
	- **each cell stores bit with a capacitor; transistor is used for access**
	- **value must be refreshed every 10-100 ms**
	- **more sensitive to disturbances (EMI, radiation,…) than SRAM**
	- **slower and cheaper than SRAM**

## **SRAM vs DRAM Summary**

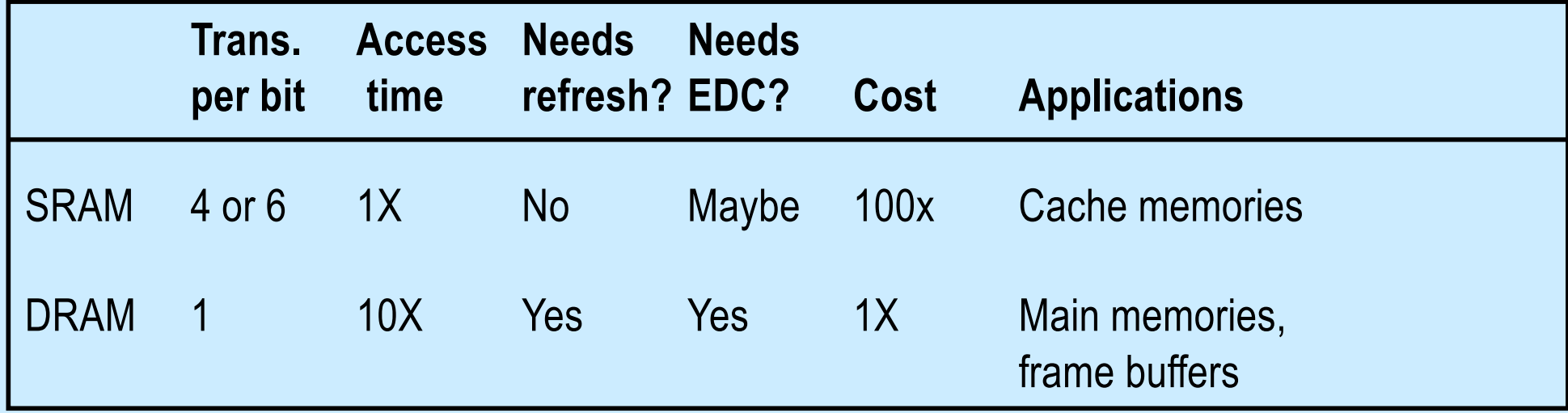

- **EDC = error detection and correction**
	- **to cope with noise, etc.**

#### **Conventional DRAM Organization**

- **d x w DRAM:**
	- **dw total bits organized as d supercells of size w bits**

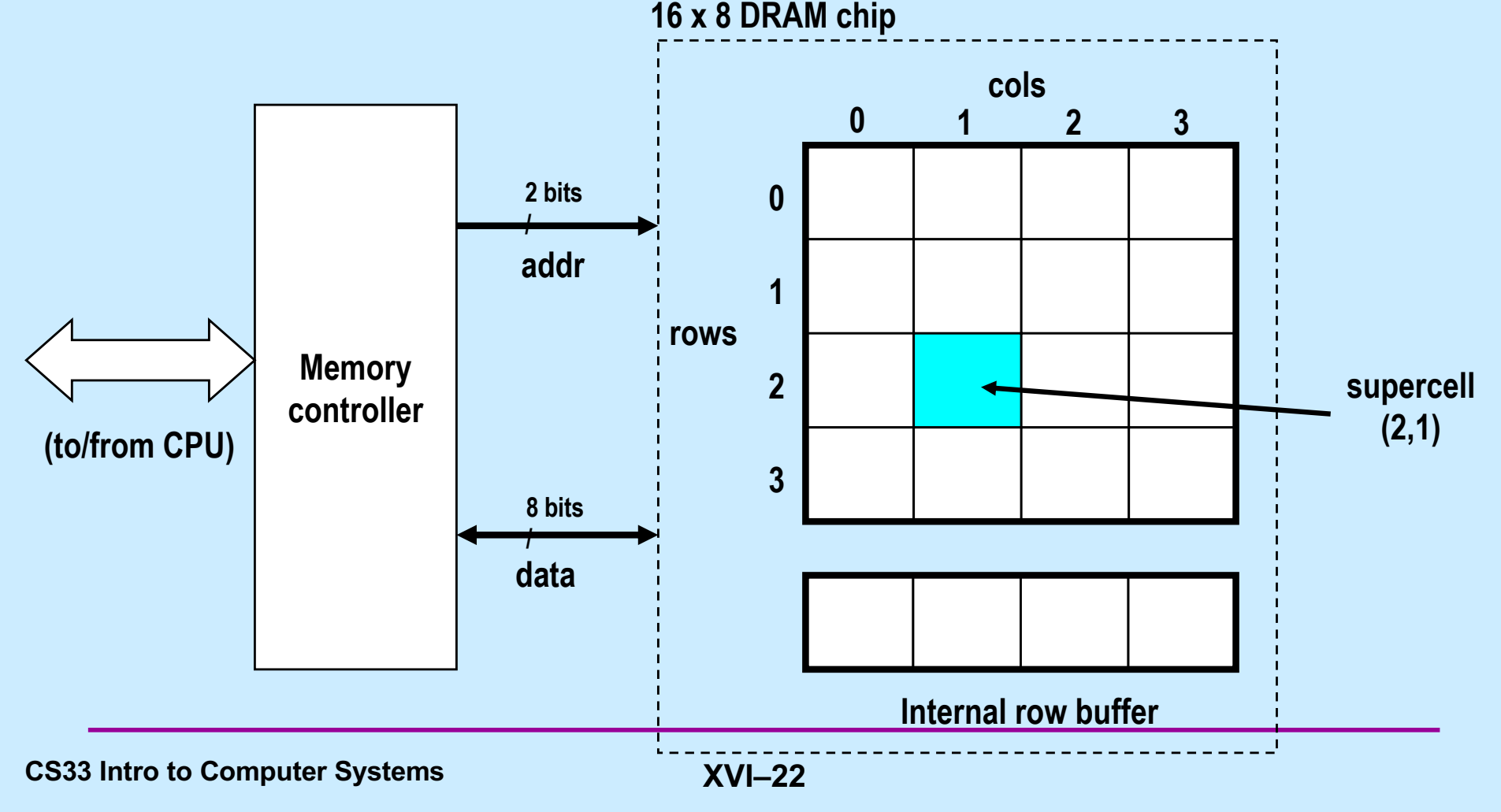

#### **Reading DRAM Supercell (2,1)**

**Step 1(a): row access strobe (RAS) selects row 2 Step 1(b): row 2 copied from DRAM array to row buffer**

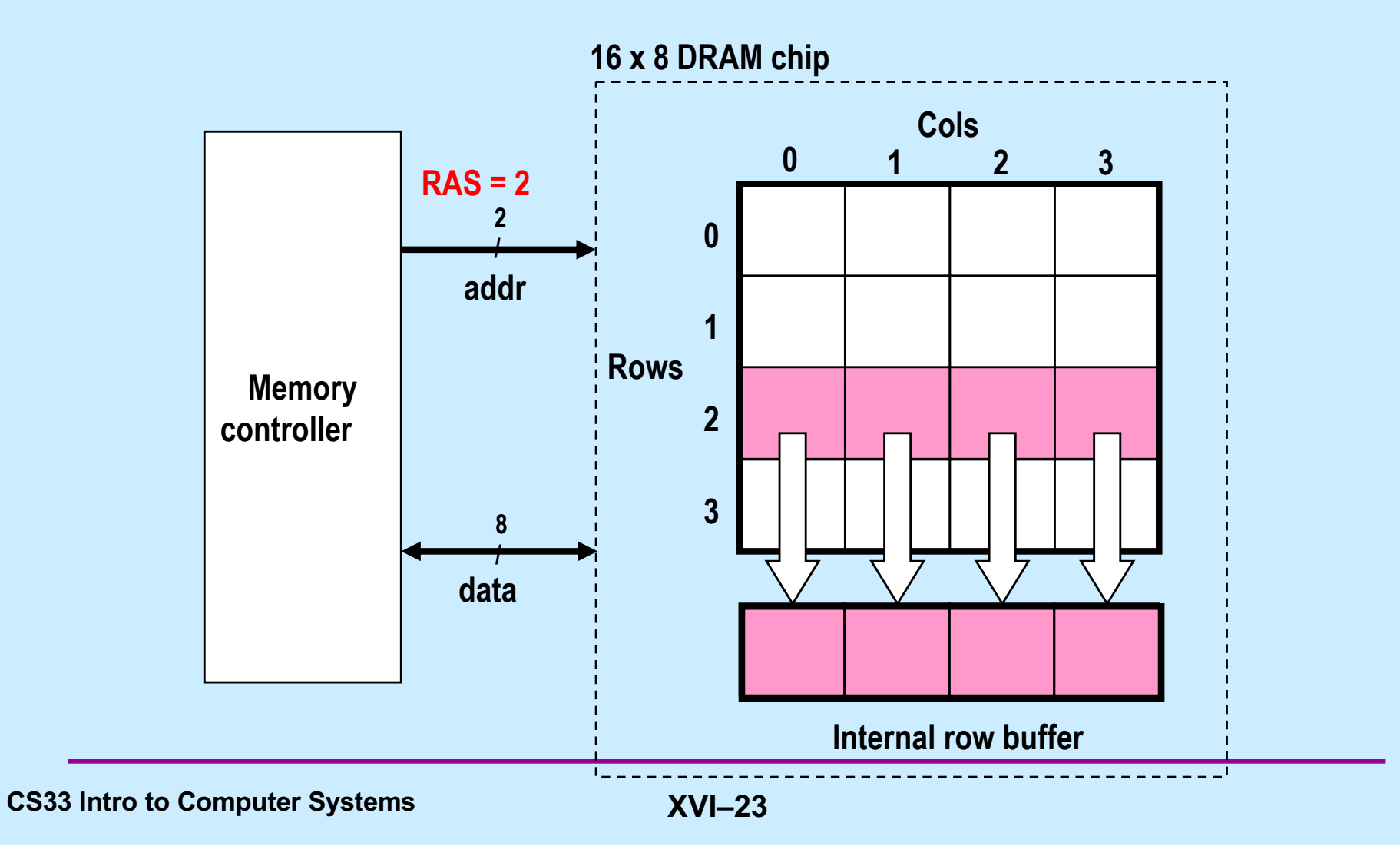

## **Reading DRAM Supercell (2,1)**

**Step 2(a): column access strobe (CAS) selects column 1**

**Step 2(b): supercell (2,1) copied from buffer to data lines, and eventually back to the CPU**

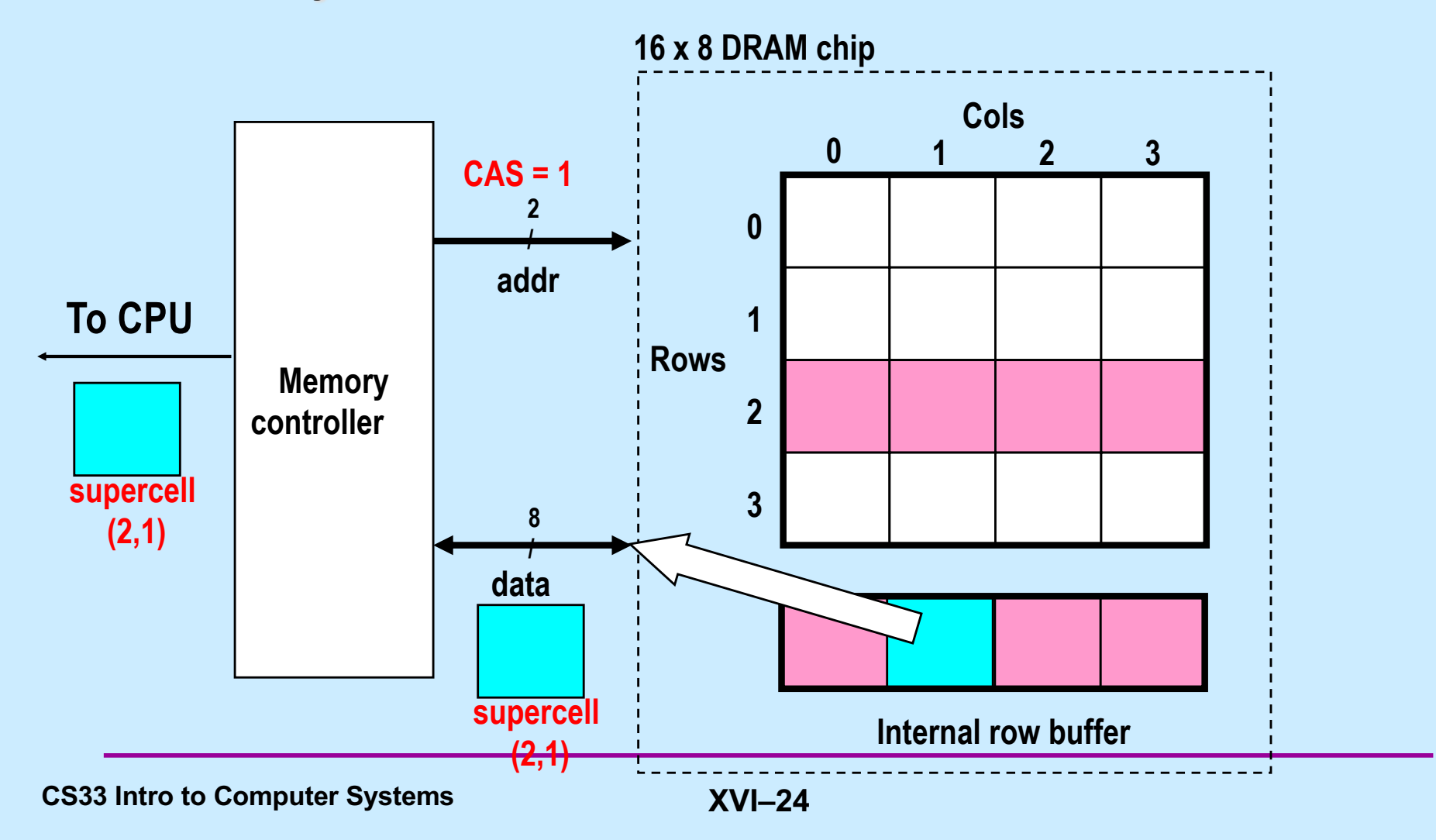

#### **Memory Modules**

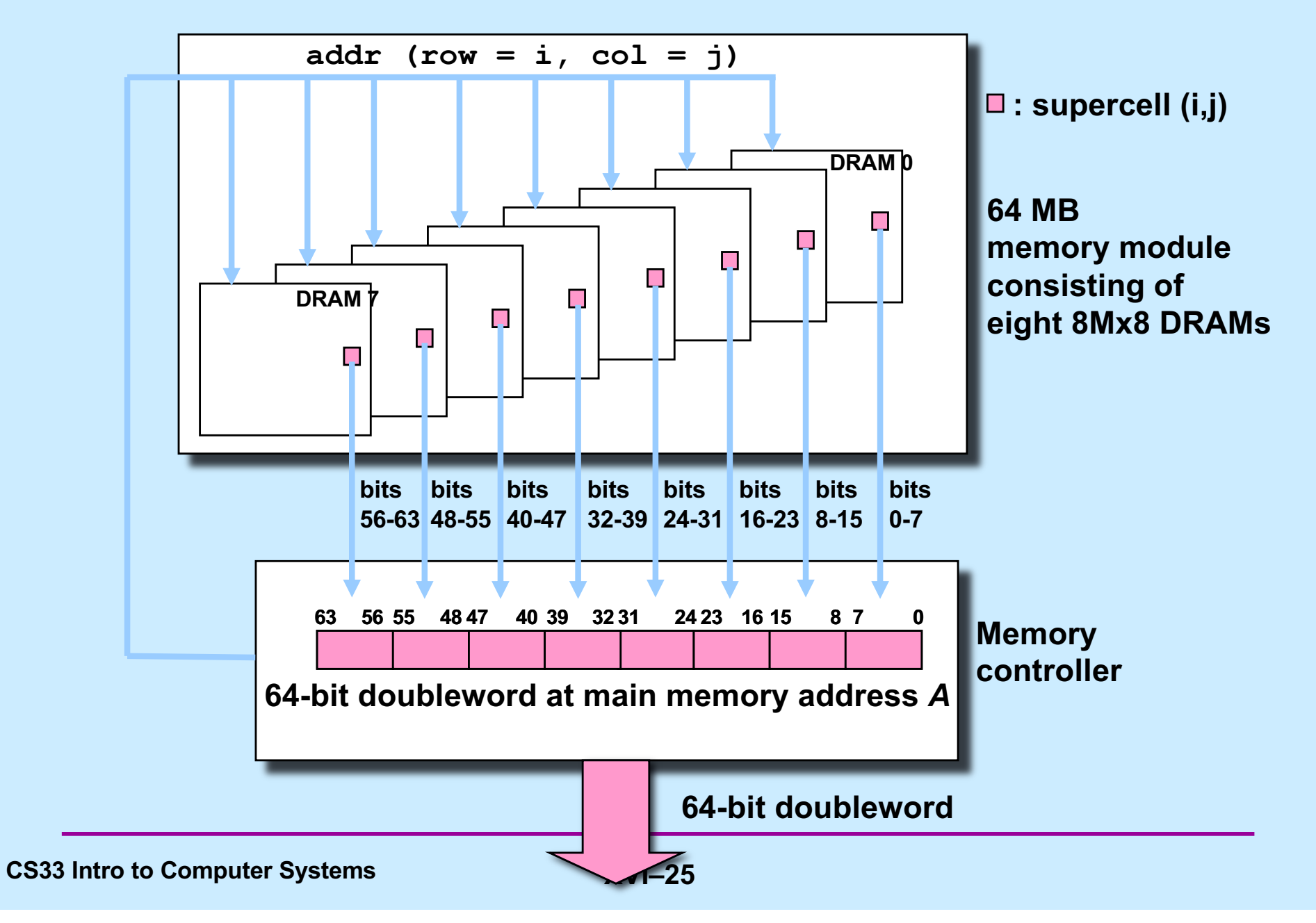

#### **Enhanced DRAMs**

- **Basic DRAM cell has not changed since its invention in 1966**
	- **commercialized by Intel in 1970**
- **DRAMs with better interface logic and faster I/O:**
	- **synchronous DRAM (SDRAM or SDR)**
		- » **uses a conventional clock signal instead of asynchronous control**
		- » **allows reuse of the row addresses (e.g., RAS, CAS, CAS, CAS)**
	- **double data-rate synchronous DRAM (DDR SDRAM)**
		- » **DDR1**
			- **twice as fast: 16 consecutive bytes xfr'd as fast as 8 in SDR**
		- » **DDR2**
			- **4 times as fast: 32 consecutive bytes xfr'd as fast as 8 in SDR**
		- » **DDR3**
			- **8 times as fast: 64 consecutive bytes xfr'd as fast as 8 in SDR**

**CS33 Intro to Computer Systems XVI–26** Copyright © 2022 Thomas W. Doeppner. All rights reserved.

#### **Enhanced DRAMs**

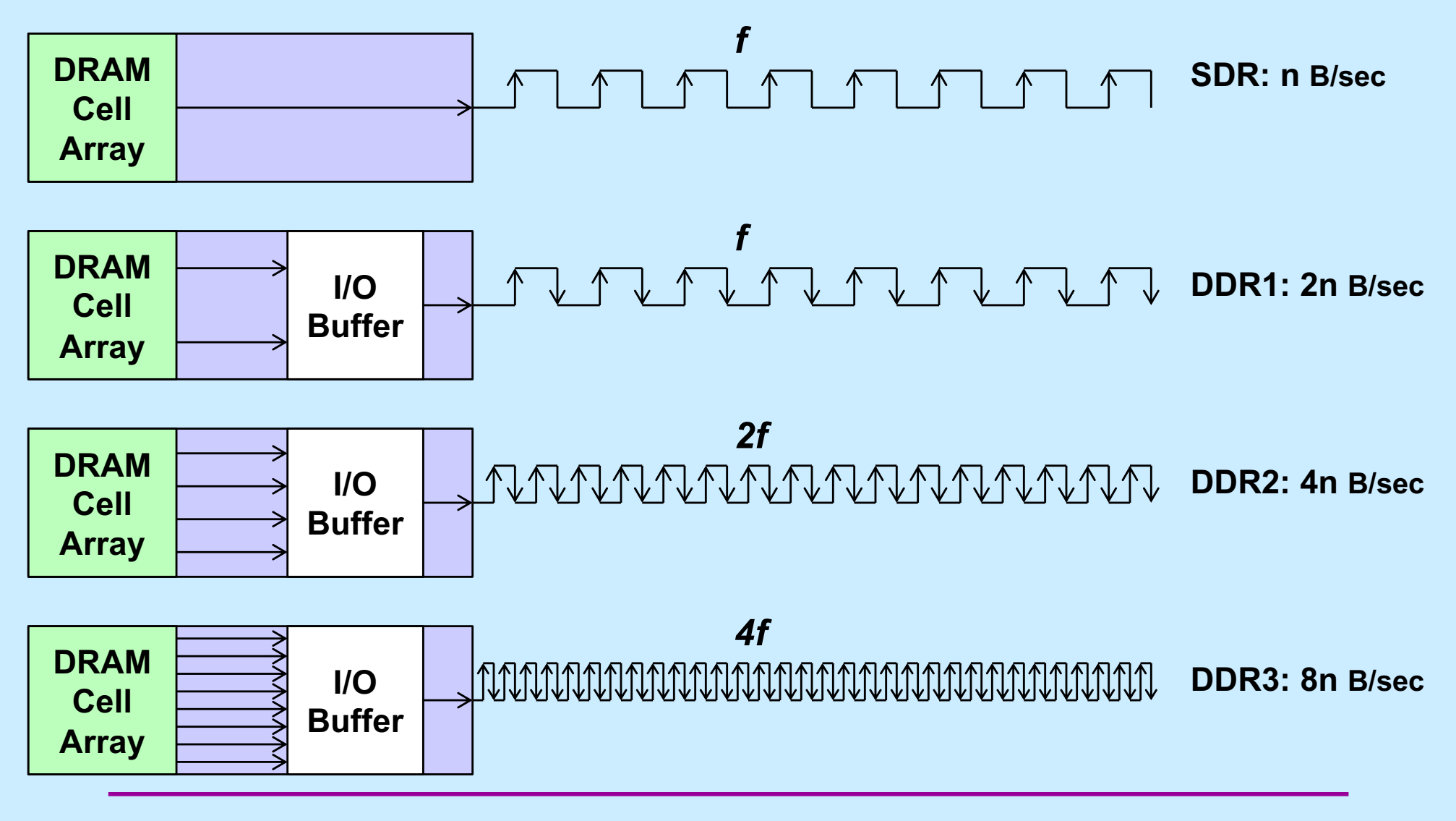

**CS33 Intro to Computer Systems** *XVI–27* Copyright © 2022 Thomas W. Doeppner. All rights reserved.

## **DDR4**

- **Memory transfer speed increased by a factor of 16 (twice as fast as DDR3)**
	- **no increase in DRAM Cell Array speed (same as SDR)**
	- **16 times more data transferred at once**
		- » **64 adjacent bytes fetched from DRAM**
			- **just like DDR3**

#### **Quiz 2**

**A program is loading randomly selected bytes from memory. These bytes will be delivered to the processor on a DDR4 system at a speed that's n times that of an SDR system, where n is:**

**a) 8 b) 4 c) 2 d) 1**

#### **A Mismatch**

- **A processor clock cycle is ~0.3 nsecs**
	- **SunLab machines (Intel Core i5-4690) run at 3.5 GHz**
- **Basic operations take 1 – 10 clock cycles**
	- **.3 – 3 nsecs**
- **Accessing memory takes 70-100 nsecs**
- **How is this made to work?**

#### **Caching to the Rescue**

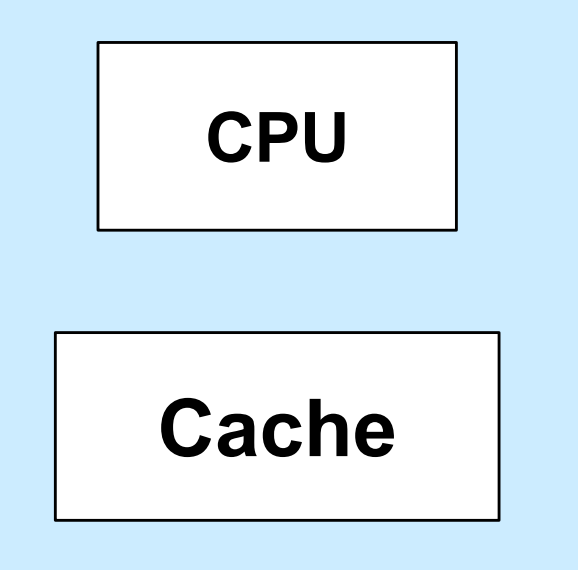

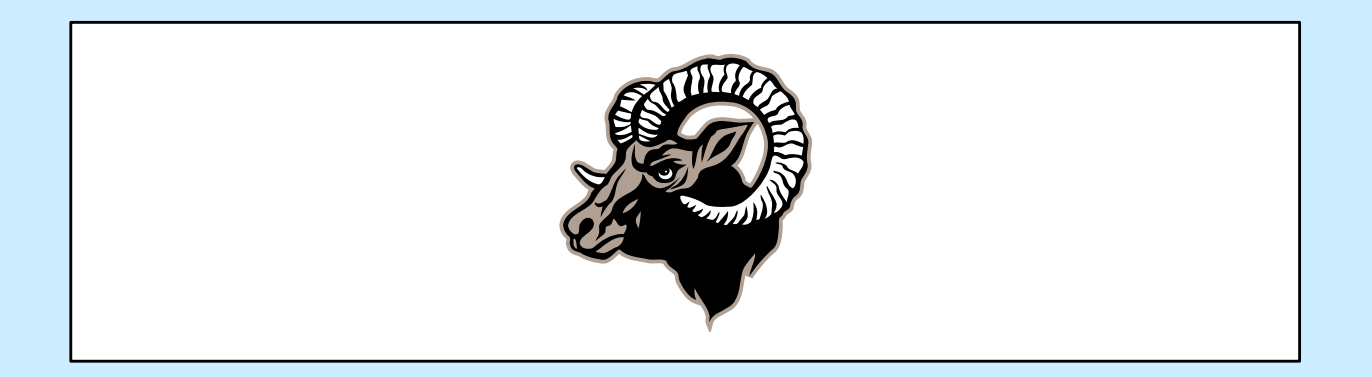

**CS33 Intro to Computer Systems XVI–31** Copyright © 2022 Thomas W. Doeppner. All rights reserved.

#### **Cache Memories**

- **Cache memories are small, fast SRAM-based memories managed automatically in hardware**
	- **hold frequently accessed blocks of main memory**
- **CPU looks first for data in caches (e.g., L1, L2, and L3), then in main memory**
- **Typical system structure:**

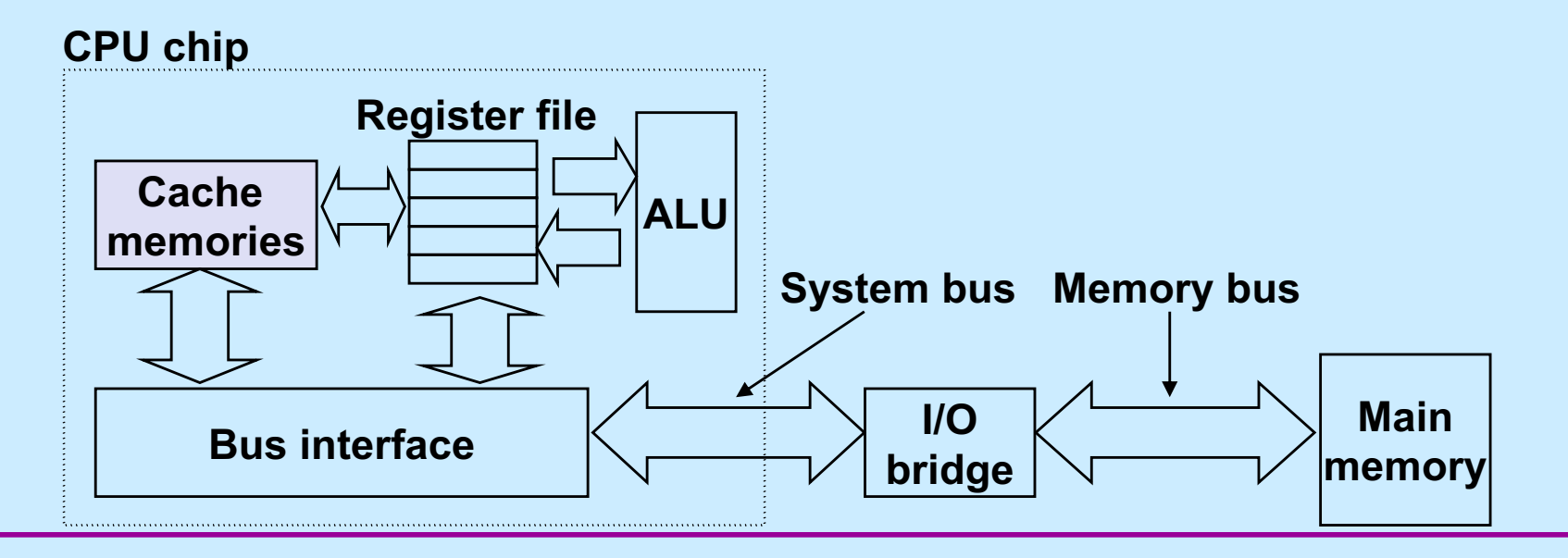

**CS33 Intro to Computer Systems XVI–32** Copyright © 2022 Thomas W. Doeppner. All rights reserved.

#### **General Cache Concepts**

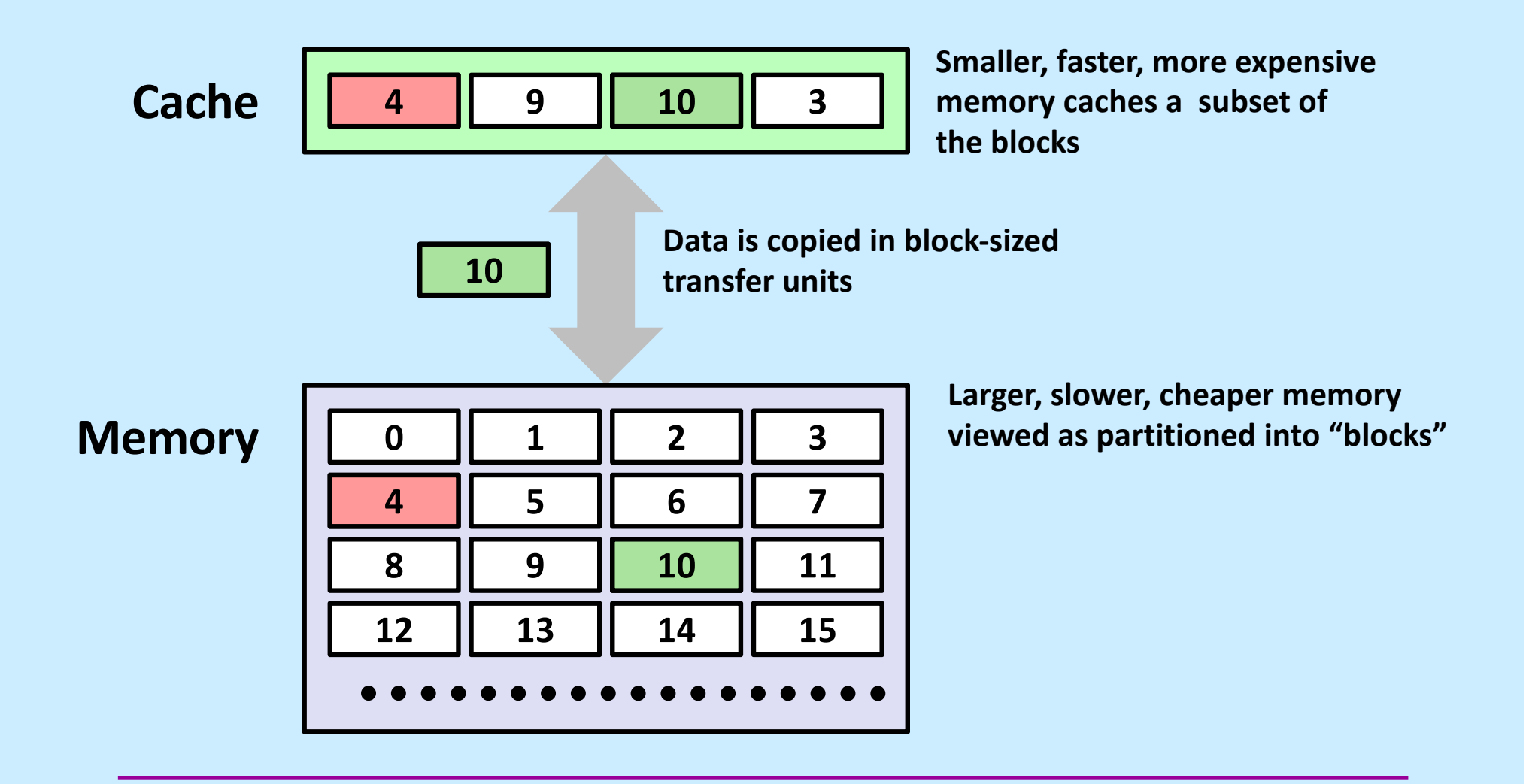

**CS33 Intro to Computer Systems XVI–33** Copyright © 2022 Thomas W. Doeppner. All rights reserved.

#### **General Cache Concepts: Hit**

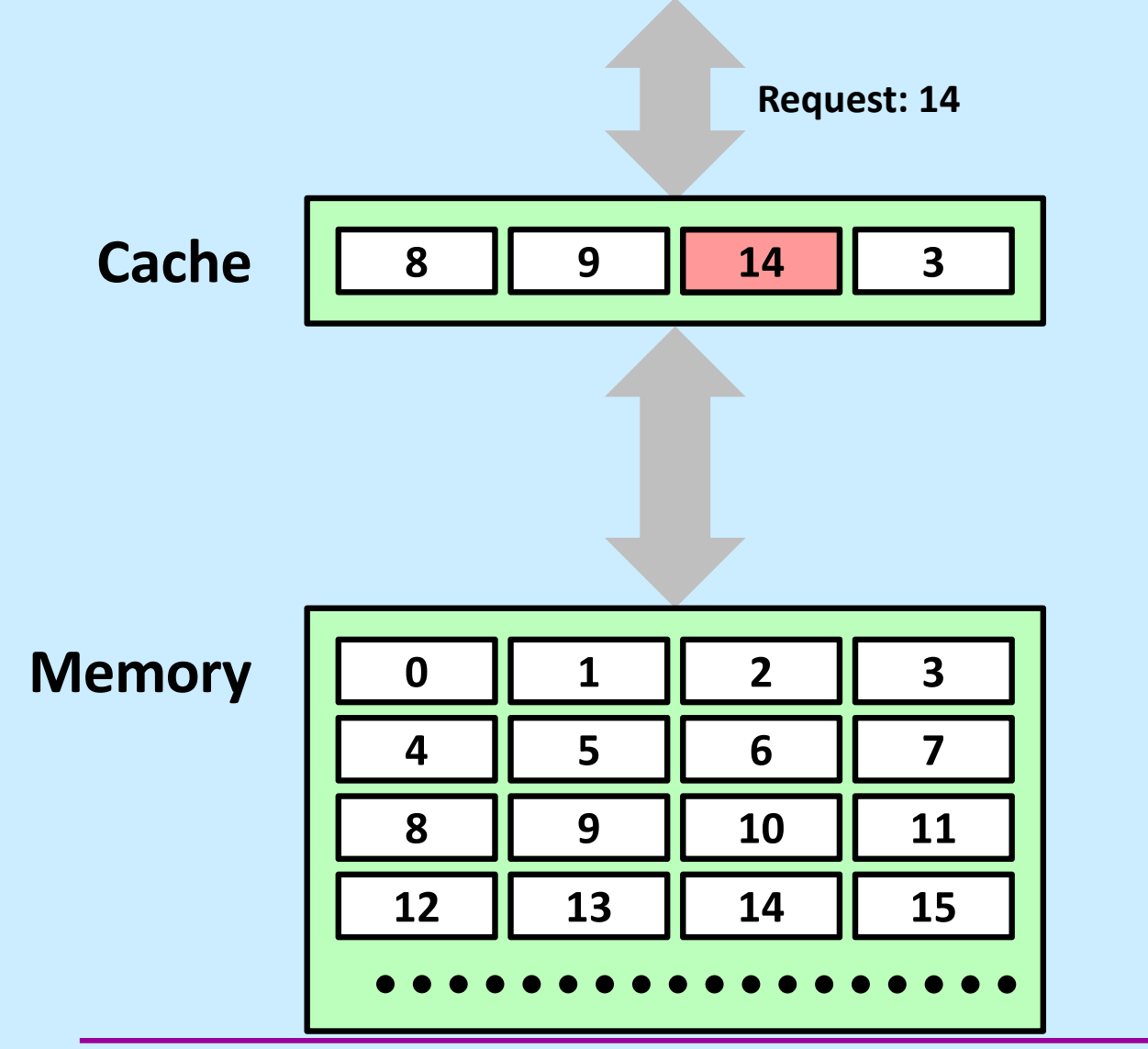

**Request: 14** *Data in block b is needed*

*Block b is in cache: Hit!*

**CS33 Intro to Computer Systems <b>XVI–34** 

#### **General Cache Concepts: Miss**

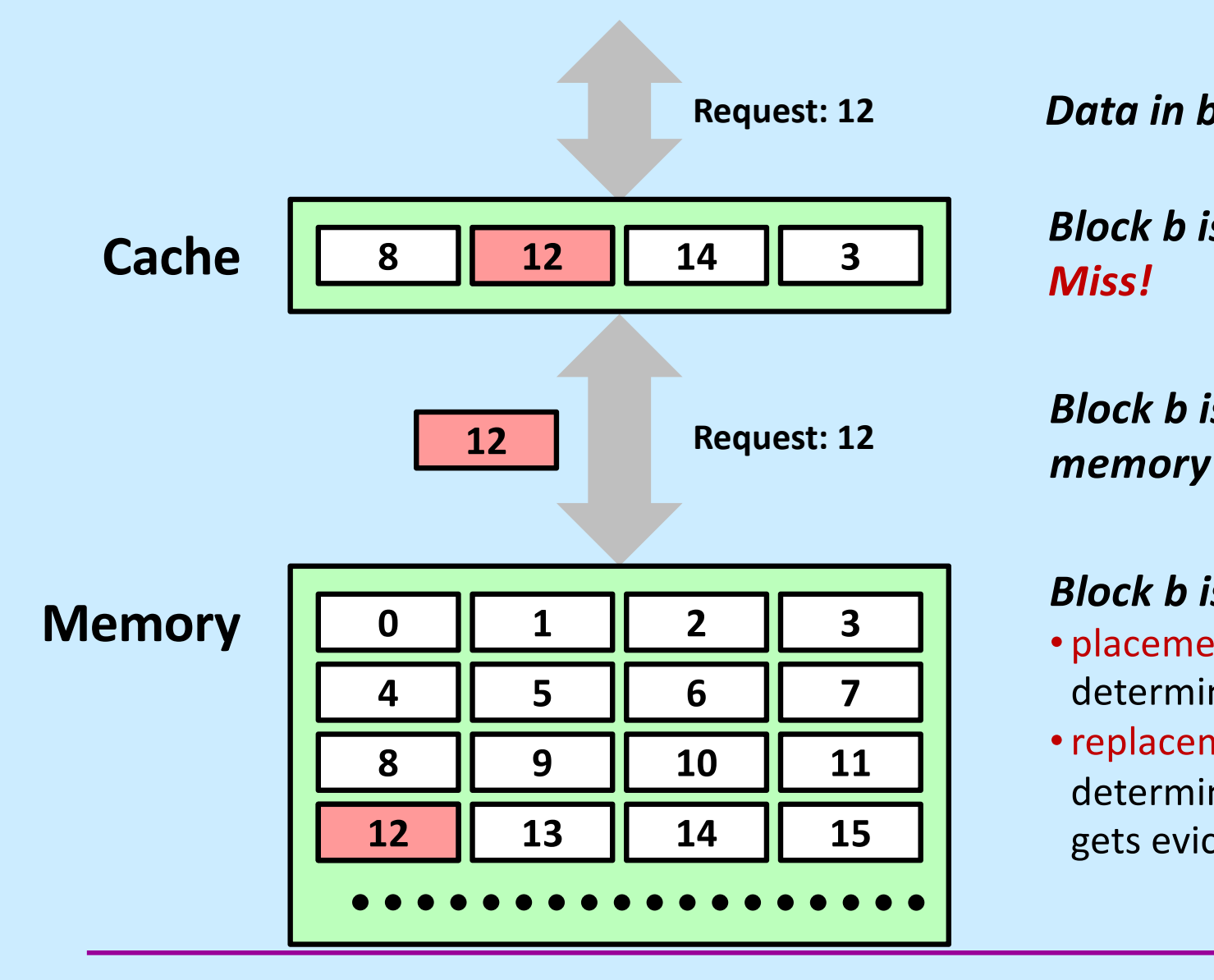

#### **Request: 12** *Data in block b is needed*

*Block b is not in cache: Miss!*

*Block b is fetched from*

#### *Block b is stored in cache*

- placement policy: determines where b goes
- •replacement policy: determines which block gets evicted (victim)

**CS33 Intro to Computer Systems XVI–35** Copyright © 2022 Thomas W. Doeppner. All rights reserved.

#### **General Caching Concepts: Types of Cache Misses**

#### • **Cold (compulsory) miss**

– **cold misses occur because the cache is empty**

#### • **Conflict miss**

- **most caches limit blocks to a small subset (sometimes a singleton) of the block positions in RAM**
	- » **e.g., block i in RAM must be placed in block (i mod 4) in the cache**
- **conflict misses occur when the cache is large enough, but multiple data objects all map to the same cache block**
	- » **e.g., referencing blocks 0, 8, 0, 8, 0, 8, ... would miss every time**

#### • **Capacity miss**

– **occurs when the set of active cache blocks (working set) is larger than the cache**

## **General Cache Organization (S, E, B)**

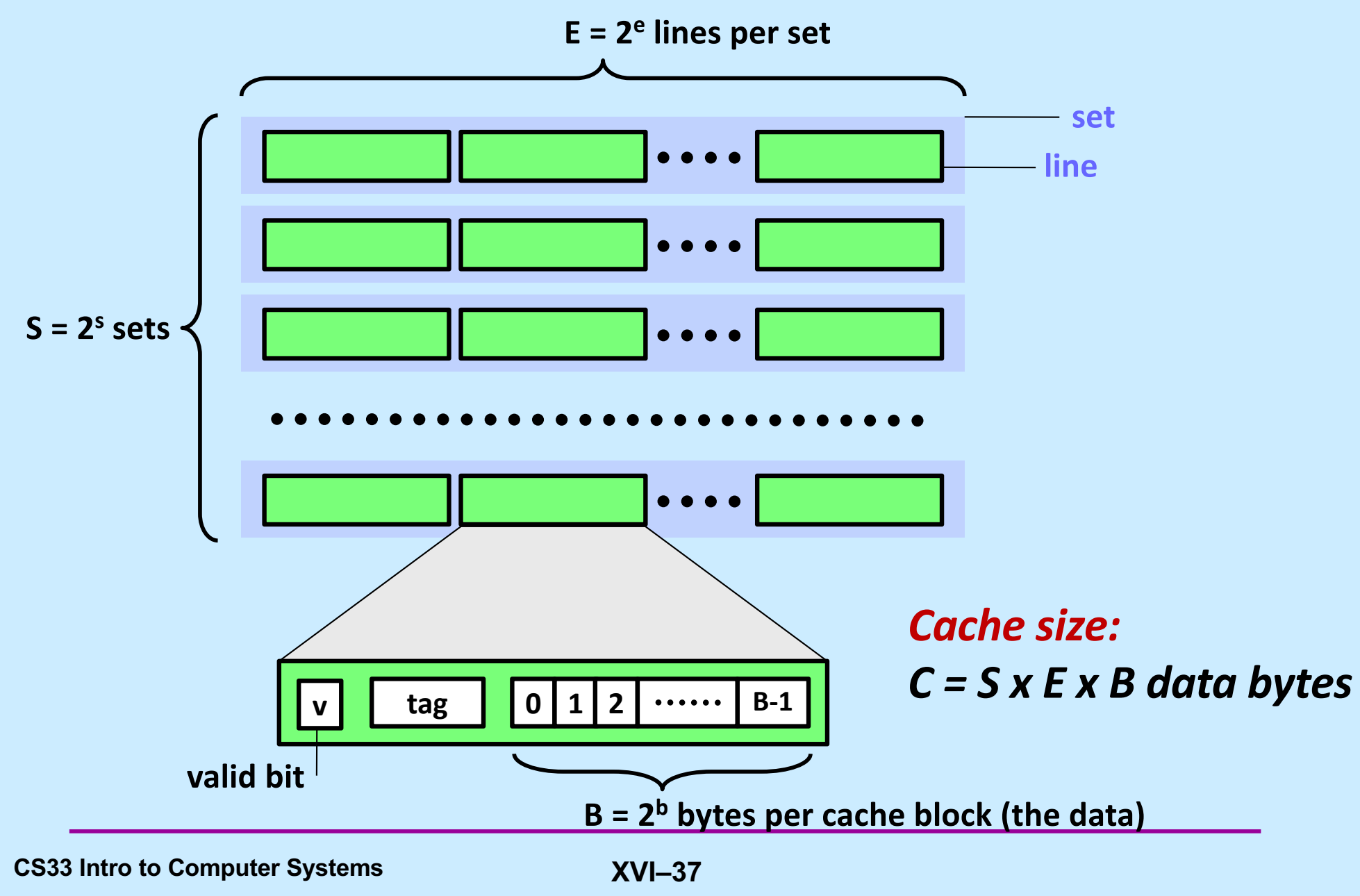

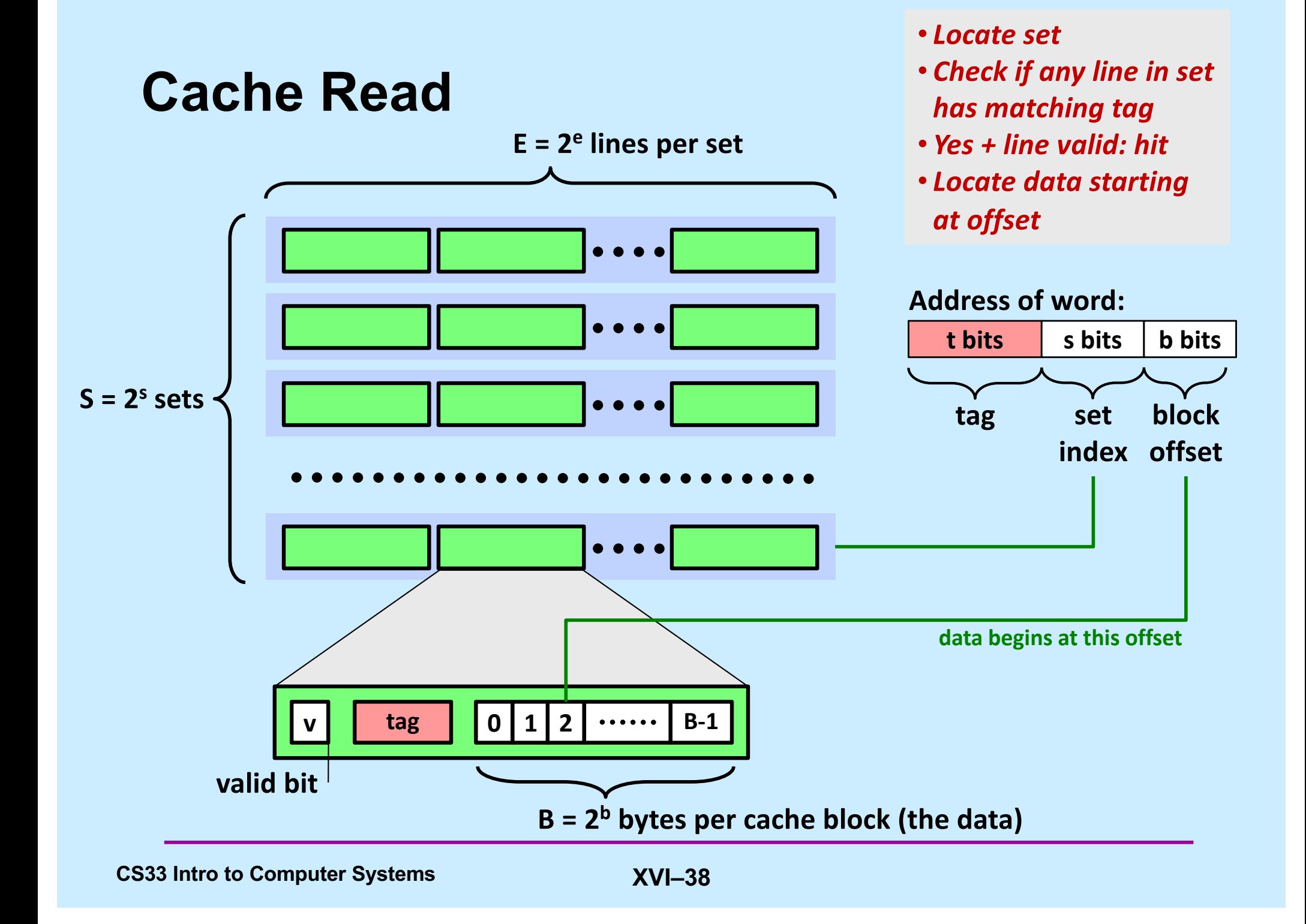

## **Example: Direct Mapped Cache (E = 1)**

**Direct mapped: one line per set Assume: cache block size 8 bytes**

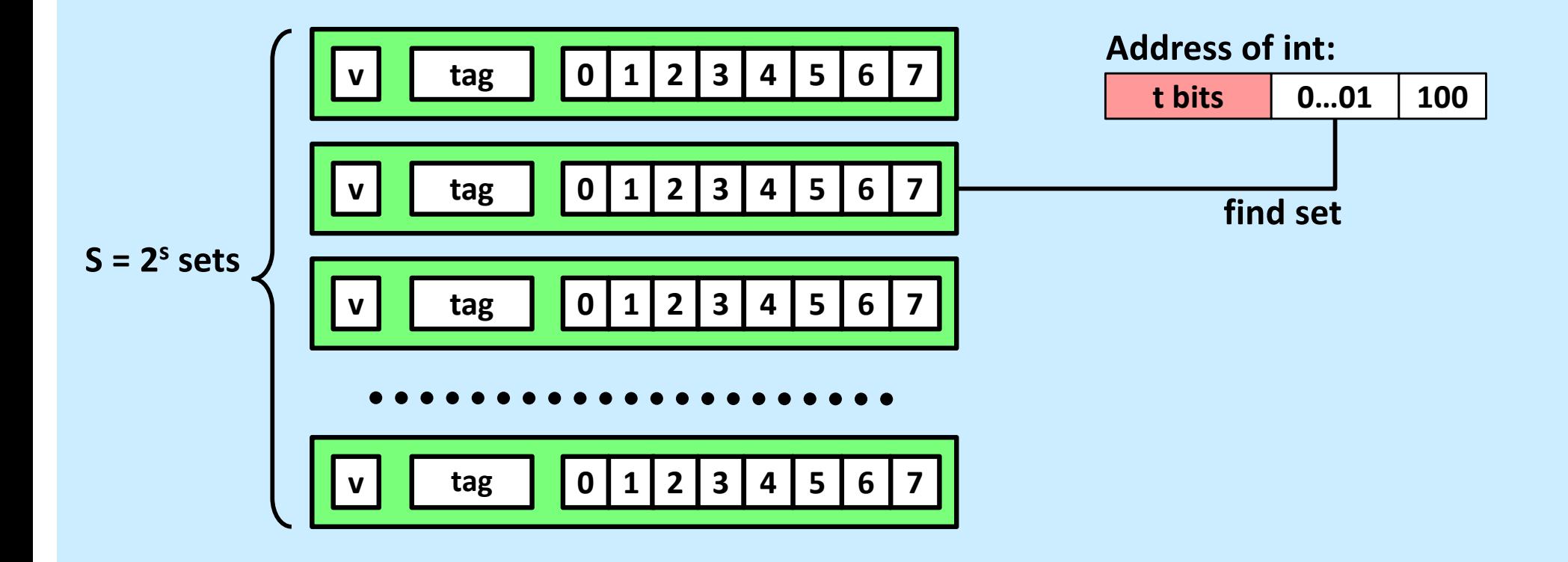

## **Example: Direct Mapped Cache (E = 1)**

**Direct mapped: one line per set Assume: cache block size 8 bytes**

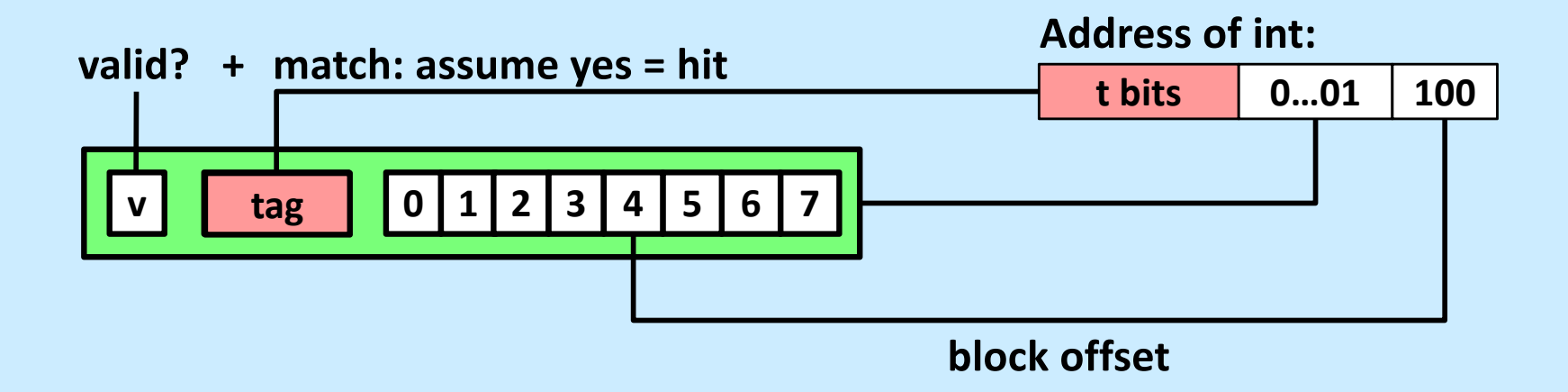

## **Example: Direct Mapped Cache (E = 1)**

**Direct mapped: one line per set Assume: cache block size 8 bytes**

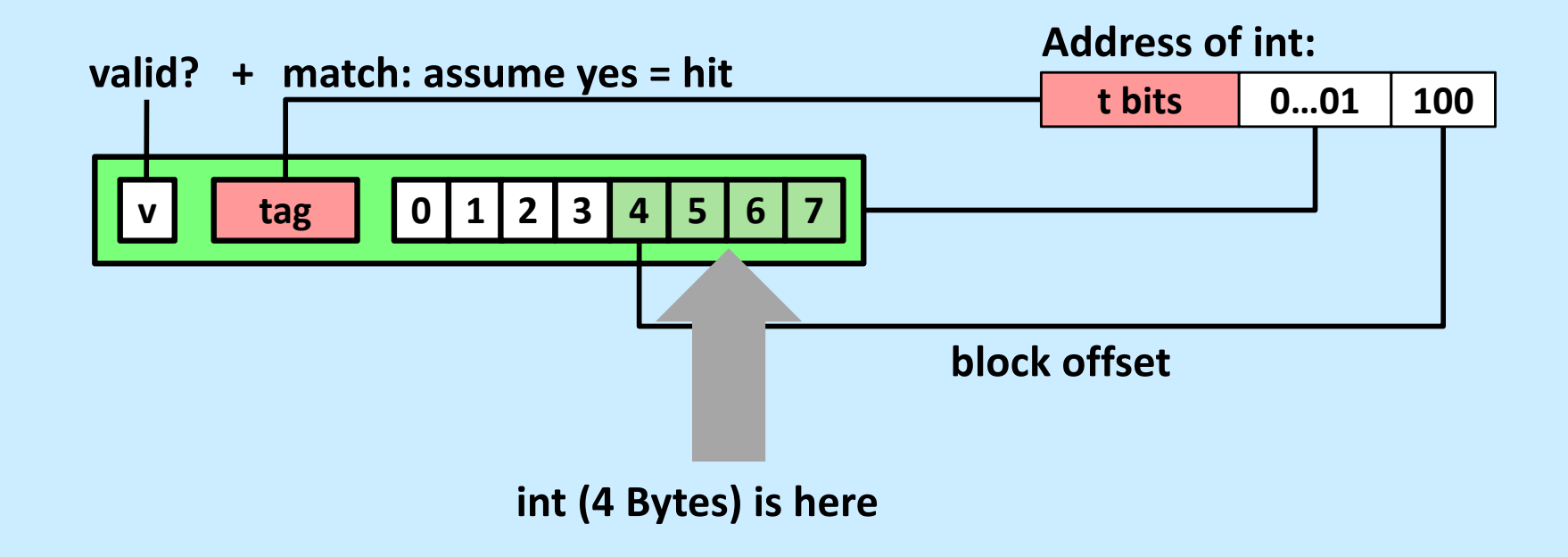

#### **No match: old line is evicted and replaced**

#### **Direct-Mapped Cache Simulation**

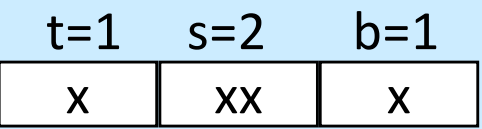

M=16 byte addresses, B=2 bytes/block, S=4 sets, E=1 Blocks/set

Address trace (reads, one byte per read):

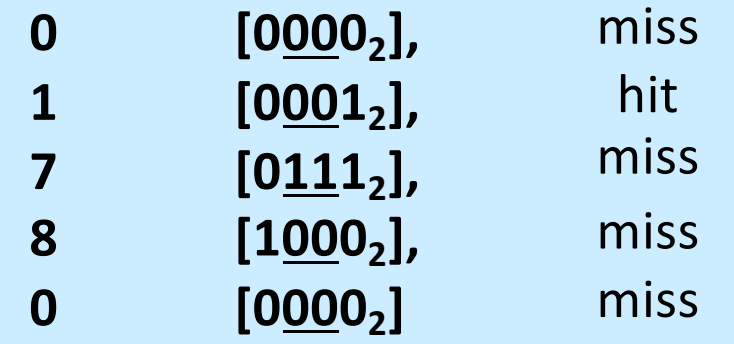

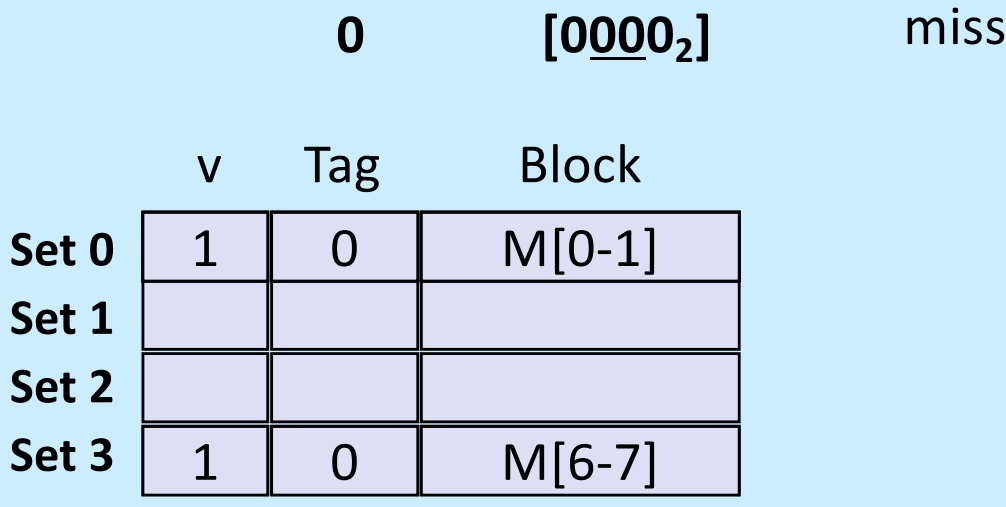

**CS33 Intro to Computer Systems <b>XVI–42** 

```
int sum_array_rows(double a[16][16])
\{int i, j;
    double sum = 0;
    for (i = 0; i < 16; i++)for (i = 0; j < 16; j++)sum += a[i][i];return sum;
}
int sum_array_cols(double a[16][16])
\{int i, j;
    double sum = 0;
```

```
for (i = 0; i < 16; i++)for (i = 0; j < 16; j++)sum += a[i][j];return sum;
```
*Ignore the variables sum, i, j*

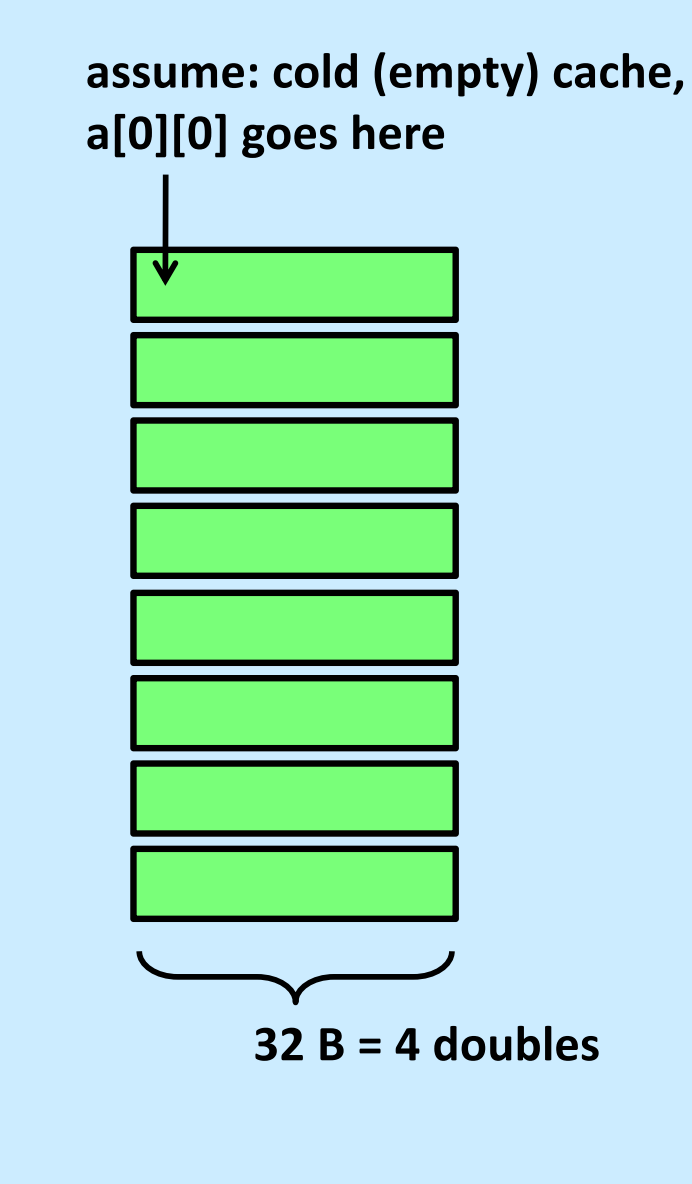

**CS33 Intro to Computer Systems XVI–43** Copyright © 2022 Thomas W. Doeppner. All rights reserved.

}

```
int sum_array_rows(double a[16][16])
\{int i, j;
    double sum = 0;
    for (i = 0; i < 16; i++)for (i = 0; j < 16; j++)sum += a[i][i];return sum;
}
int sum_array_cols(double a[16][16])
\{int i, j;
    double sum = 0;
    for (i = 0; i < 16; i++)for (i = 0; j < 16; j++)sum += a[i][j];return sum;
```
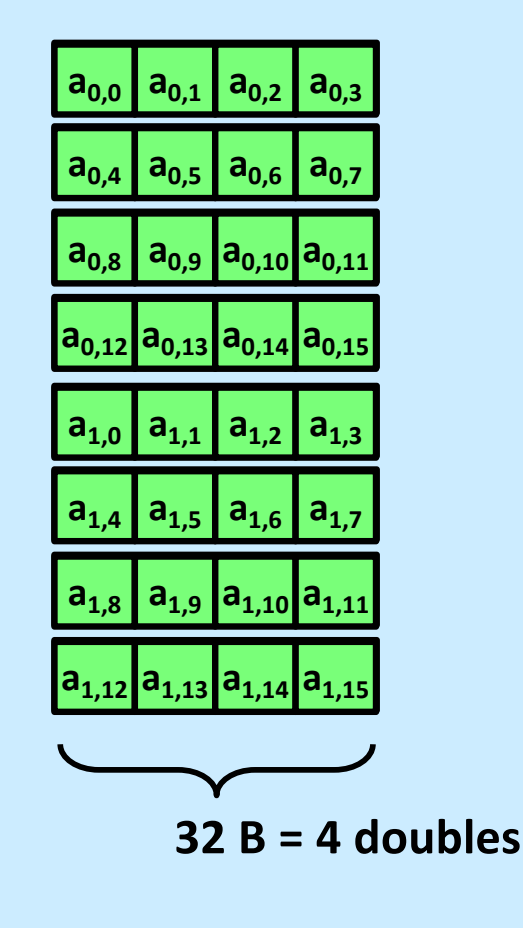

}

```
int sum array rows (double a[16][16])
{
    int i, j;
    double sum = 0;
    for (i = 0; i < 16; i++)for (i = 0; j < 16; j++)sum += a[i][j];return sum;
}
                                                              32 B = 4 doubles
int sum_array_cols(double a[16][16])
\{int i, j;
    double sum = 0;
    for (i = 0; j < 16; i++)for (i = 0; i < 16; j++)sum += a[i][j];return sum;
}
                                                         a_{2,0} a_{2,1} a_{2,2} a_{2,3}a<sub>3,0</sub>
                                                         a2,0a2,1a2,2a2,3a3,0 a3,1 a3,2 a3,3
```
## **Conflict Misses: Aligned**

```
double dotprod(double x[8], double y[8]) {
 double sum = 0.0;
 int i;
 for (i=0; i<8; i++)sum += x[i] * y[i];return sum;
```
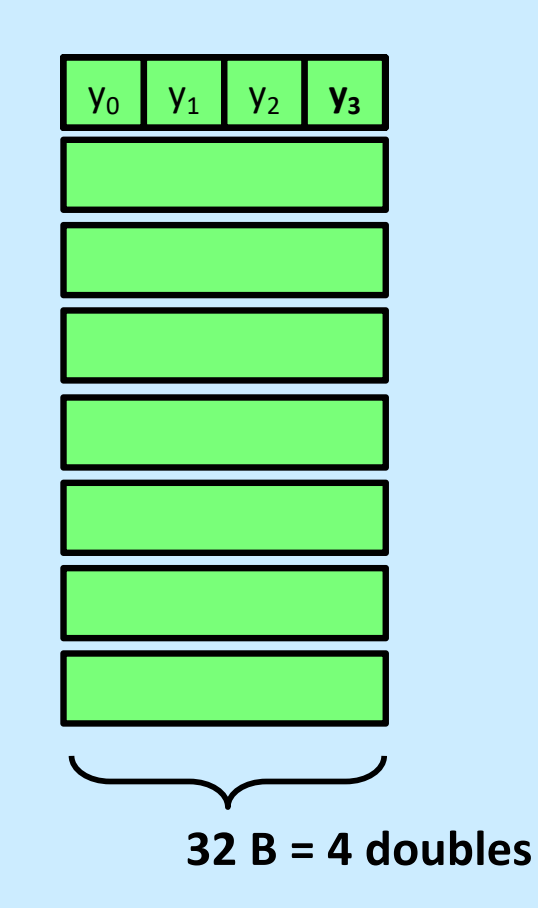

}

#### **Different Alignments**

```
double dotprod(double x[8], double y[8]) {
 double sum = 0.0;
 int i;
 for (i=0; i<8; i++)sum += x[i] * y[i];return sum;
```
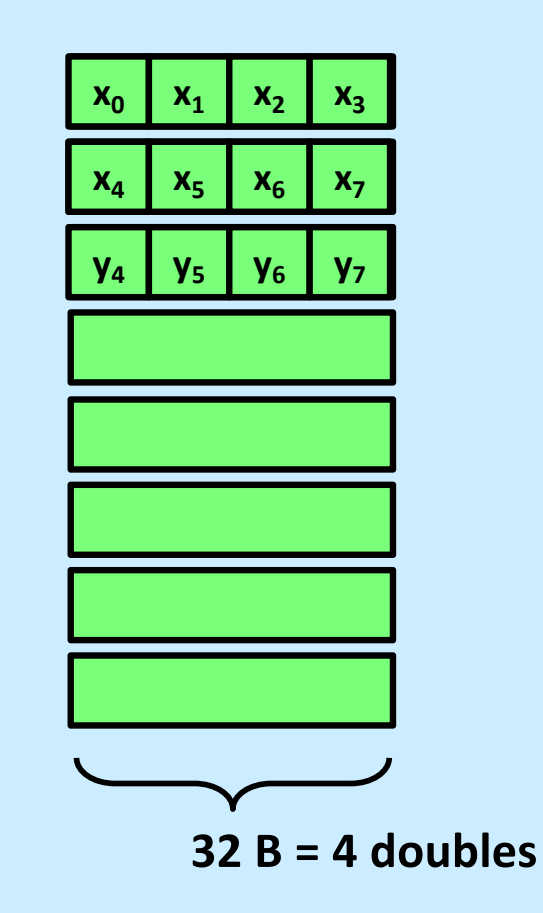

}

## **E-way Set-Associative Cache (Here: E = 2)**

**E = 2: two lines per set Assume: cache block size 8 bytes**

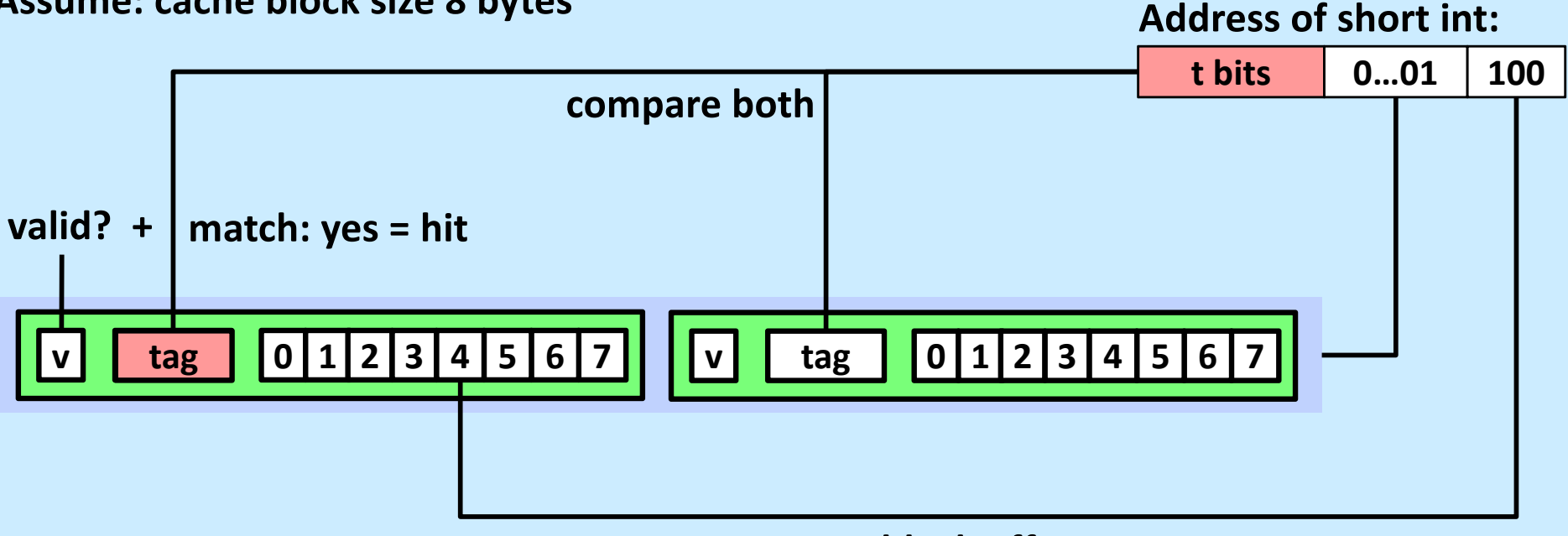

**block offset**

# **E-way Set-Associative Cache (Here: E = 2)**

**E = 2: two lines per set**

**Assume: cache block size 8 bytes t bits 0…01 100 Address of short int: v tag 0 1 2 3 4 5 6 7 v tag 0 1 2 3 4 5 6 7 compare both valid? + match: yes = hit block offset**

**short int (2 Bytes) is here**

#### **No match:**

- **One line in set is selected for eviction and replacement**
- **Replacement policies: random, least recently used (LRU), …**

**CS33 Intro to Computer Systems <b>XVI–49** CS33 Thomas W. Doeppner. All rights reserved. All rights reserved. All rights reserved. All rights reserved. All rights reserved. All rights reserved. All rights reserved. All right

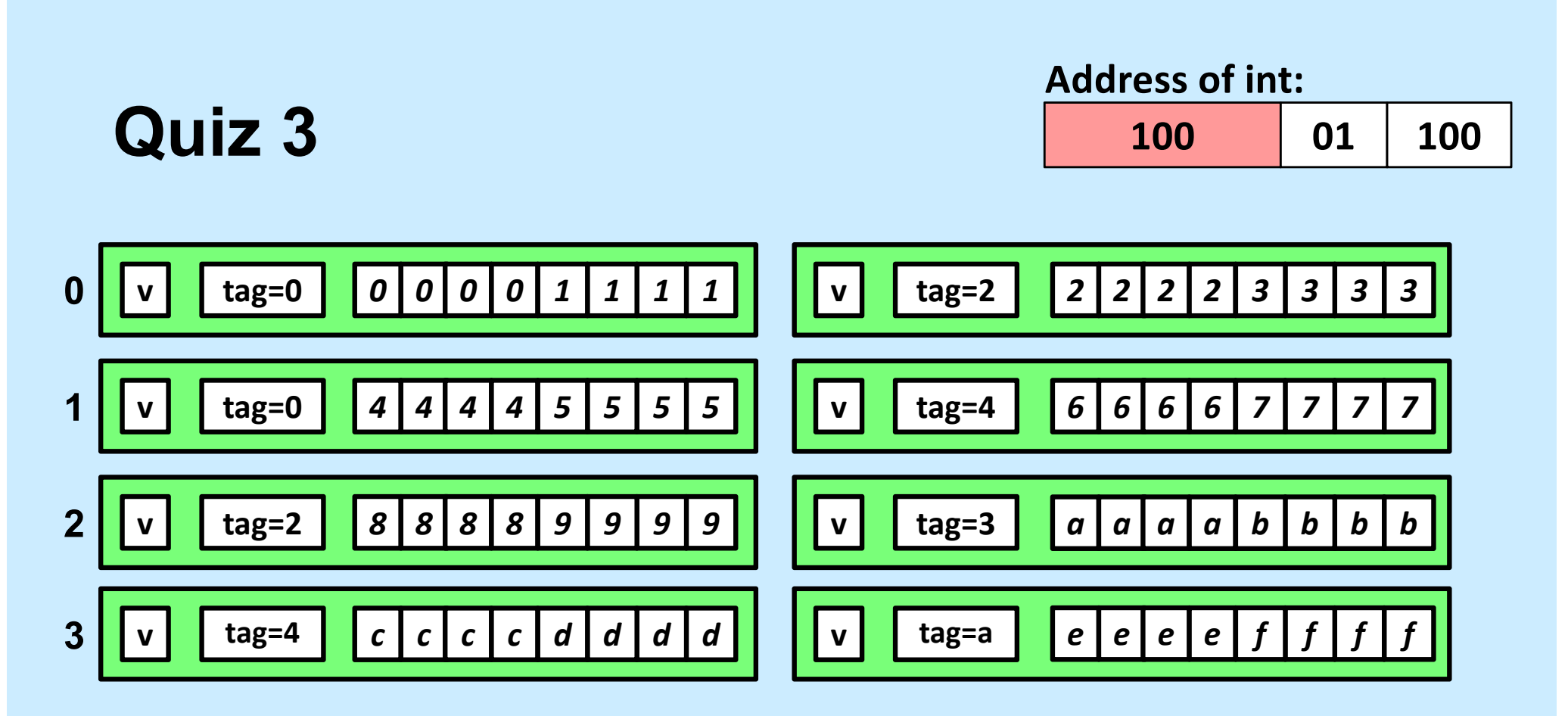

**Given the address above and the cache contents as shown, what is the value of the** *int* **at the given address?**

- **a) 1111**
- **b) 3333**
- **c) 4444**
- **d) 7777**

#### **2-Way Set-Associative Cache Simulation**

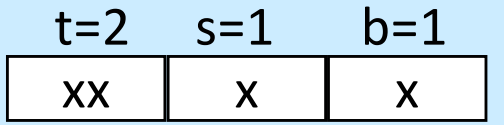

M=16 byte addresses, B=2 bytes/block, S=2 sets, E=2 blocks/set

Address trace (reads, one byte per read):

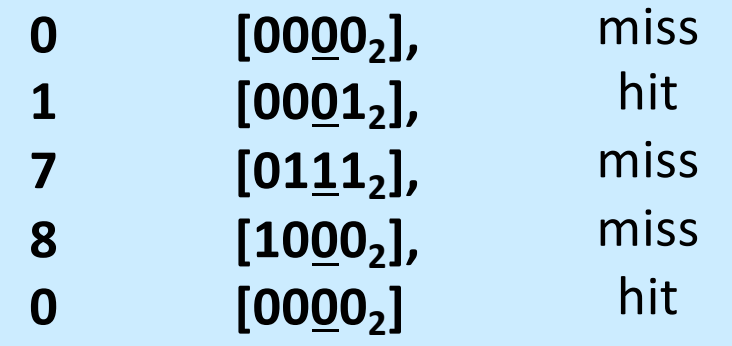

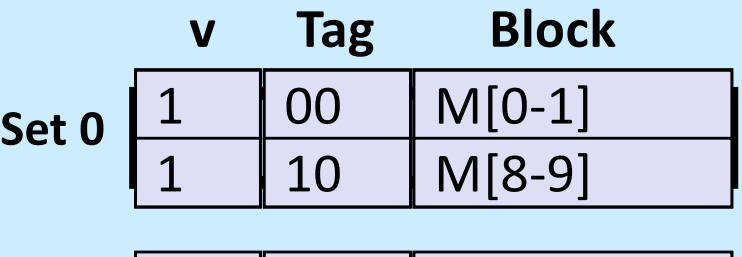

Set 1 
$$
\begin{array}{|c|c|c|}\n1 & 01 & M[6-7] \\
\hline\n0 & 1 & 0\n\end{array}
$$

**CS33 Intro to Computer Systems XVI–51** Copyright © 2022 Thomas W. Doeppner. All rights reserved.

```
int sum array rows (double a[16][16])
\{int i, j;
   double sum = 0;
    for (i = 0; i < 16; i++)for (j = 0; j < 16; j++)sum += a[i][i];return sum;
}
```
*Ignore the variables sum, i, j*

**assume: cold (empty) cache, a[0][0] goes here**

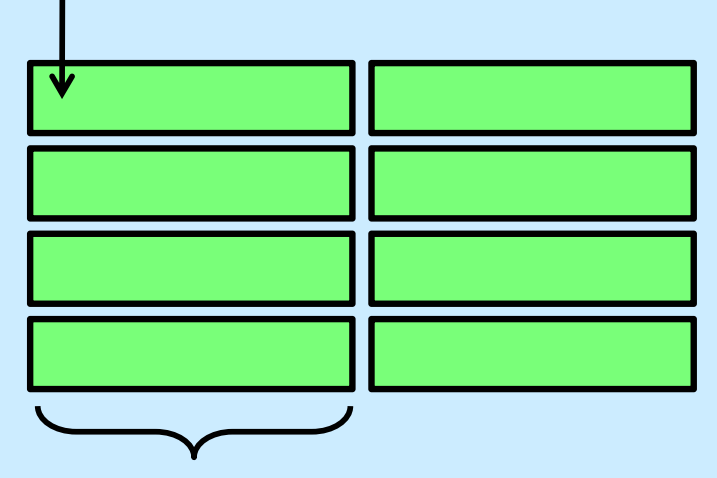

**32 B = 4 doubles**

```
int sum_array_rows(double a[16][16])
\{int i, j;
   double sum = 0;
    for (j = 0; j < 16; i++)for (i = 0; i < 16; j++)sum += a[i][i];return sum;
}
```
*Ignore the variables sum, i, j*

```
int sum array rows (double a[16][16])
\{int i, j;
    double sum = 0;
    for (i = 0; i < 16; i++)for (i = 0; j < 16; j++)sum += a[i][j];return sum;
}
int sum_array_cols(double a[16][16])
\{int i, j;
    double sum = 0;
    for (i = 0; i < 16; i++)for (i = 0; j < 16; j++)
```
sum  $+= a[i][j];$ 

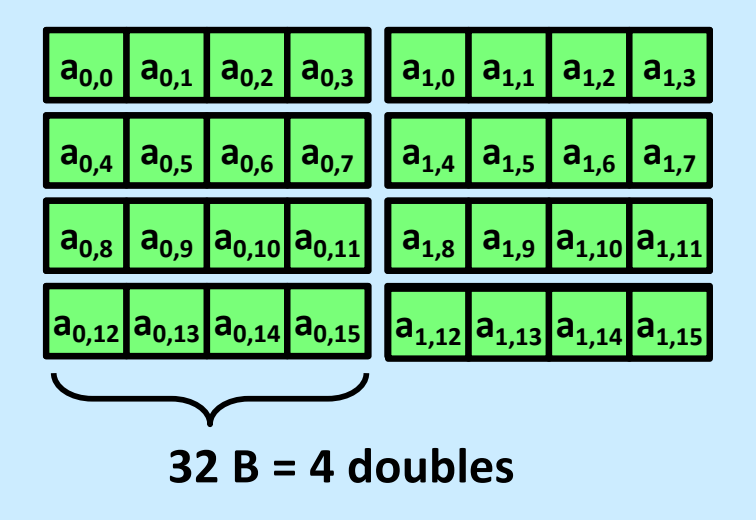

}

**return** sum;

*Ignore the variables sum, i, j*

```
int sum array rows(double a[16][16])
{
   int i, j;
    double sum = 0;
   for (i = 0; i < 16; i++)for (i = 0; j < 16; j++)sum += a[i][j];return sum;
}
int sum_array_cols(double a[16][16])
\{int i, j;
    double sum = 0;
    for (i = 0; i < 16; i++)for (i = 0; j < 16; j++)sum += a[i][j];return sum;
}
```
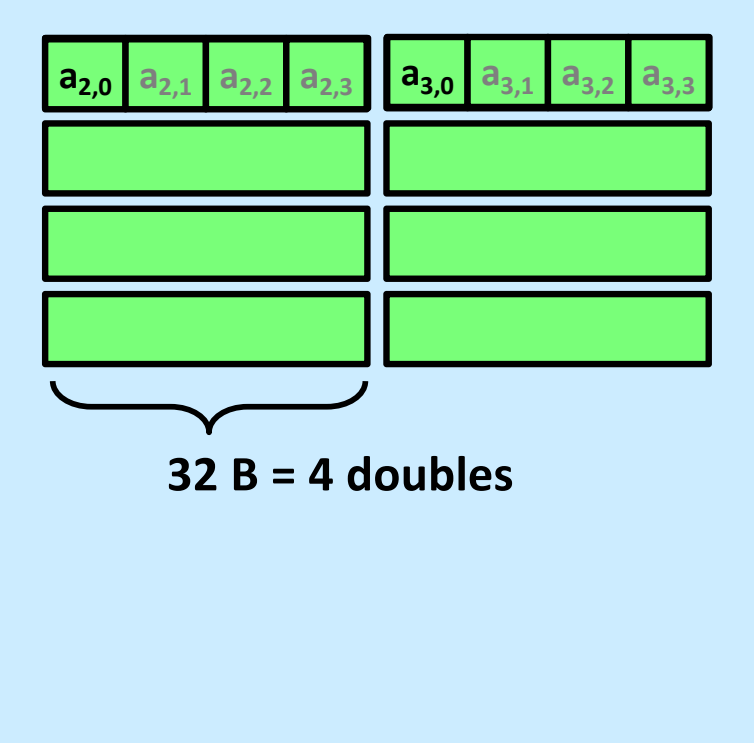

#### **Conflict Misses**

```
double dotprod(double x[8], double y[8]) {
 double sum = 0.0;
 int i;
 for (i=0; i<8; i++)sum += x[i] * y[i];return sum;
}
```
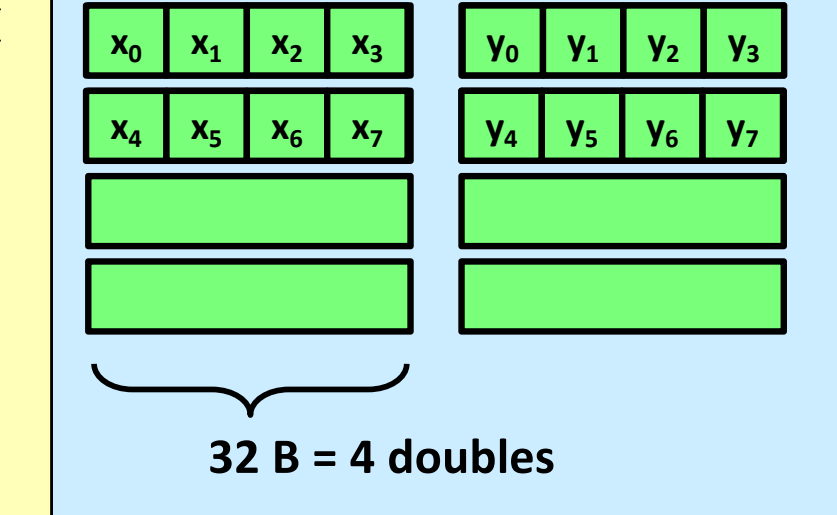

### **Intel Core i5 and i7 Cache Hierarchy**

#### **Processor package**

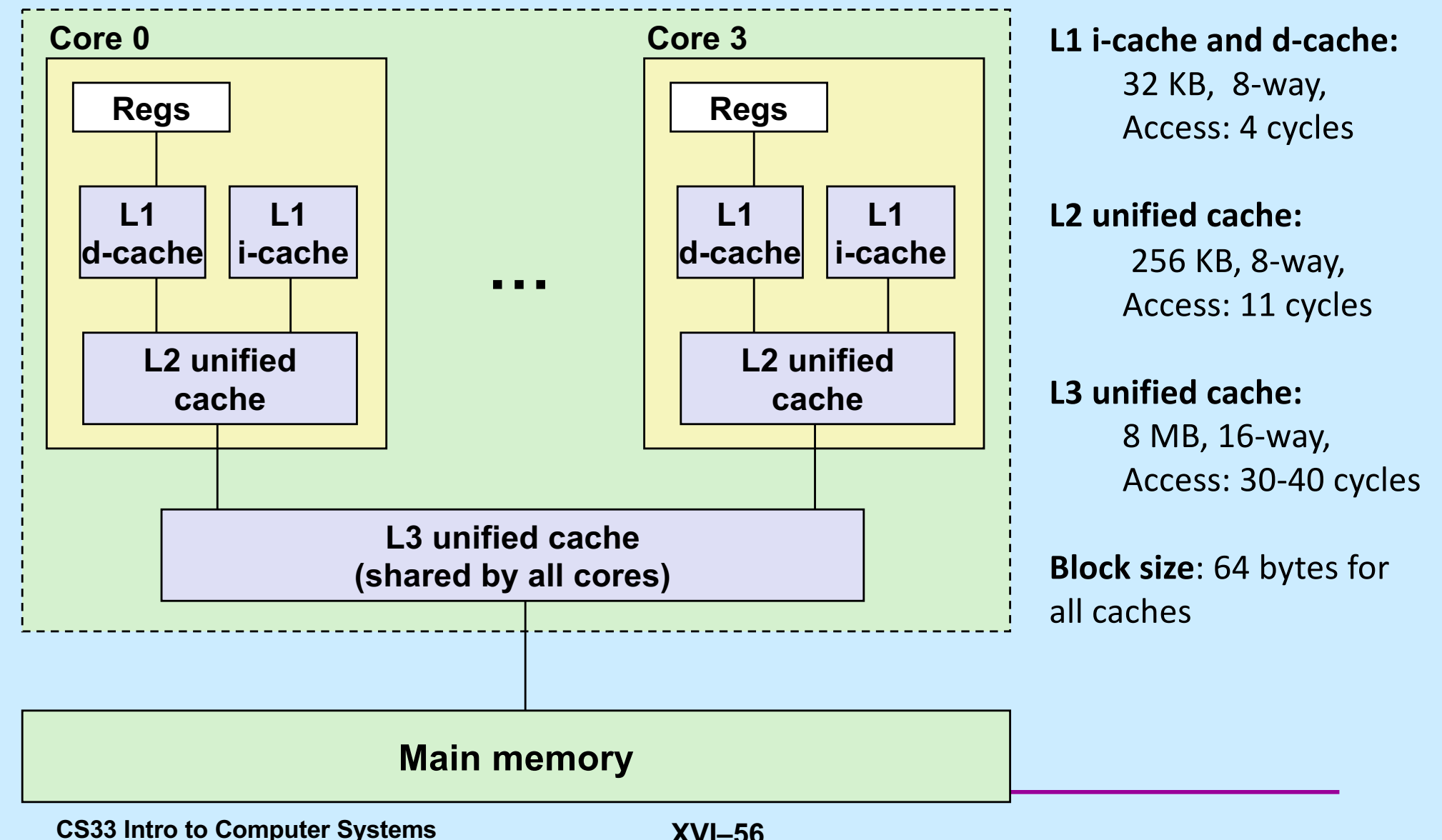

#### **What About Writes?**

- **Multiple copies of data exist:**
	- **L1, L2, main memory, disk**
- **What to do on a write-hit?**
	- **write-through (write immediately to memory)**
	- **write-back (defer write to memory until replacement of line)**
		- » **need a dirty bit (line different from memory or not)**
- **What to do on a write-miss?**
	- **write-allocate (load into cache, update line in cache)**
		- » **good if more writes to the location follow**
	- **no-write-allocate (writes immediately to memory)**
- **Typical**
	- **write-through + no-write-allocate**
	- **write-back + write-allocate**